# **МИНИСТЕРСТВО ПРОСВЕЩЕНИЯ РОССИЙСКОЙ ФЕДЕРАЦИИ**

# **федеральное государственное бюджетное образовательное учреждение высшего образования «КРАСНОЯРСКИЙ ГОСУДАРСТВЕННЫЙ ПЕДАГОГИЧЕСКИЙ УНИВЕРСИТЕТ им. В.П. Астафьева»**

(КГПУ им. В.П. Астафьева)

Кафедра-разработчик Кафедра технологии и предпринимательства

# РАБОЧАЯ ПРОГРАММА ДИСЦИПЛИНЫ

# **ГРАФИКА**

Направление подготовки: 44.03.01. *Педагогическое образование*

Направленность (профиль) образовательной программы

*Технология с основами предпринимательства*

Квалификация (степень*) бакалавр*

Очная форма обучения

Красноярск 2020

Рабочая программа дисциплины «Графика» составлена к.т.н., доц. Ратовской И.А.

Рабочая программа дисциплины дополнена и скорректирована на заседании кафедры технологии и предпринимательства

Протокол № 9  $\sigma$  « 8 мая 2019 г.

Заведующий кафедрой Бортновский С.В. \_\_ \_\_\_\_\_\_\_\_

Одобрено НМСС(Н)

Института математики, физики и информатики

16 мая 2019 г., протокол № 8

Председатель С.В. Бортновский

Рабочая программа дисциплины актуализирована к.т.н., \_доцентом\_Ратовской И.А.

Рабочая программа дисциплины дополнена и скорректирована на заседании кафедры технологии и предпринимательства

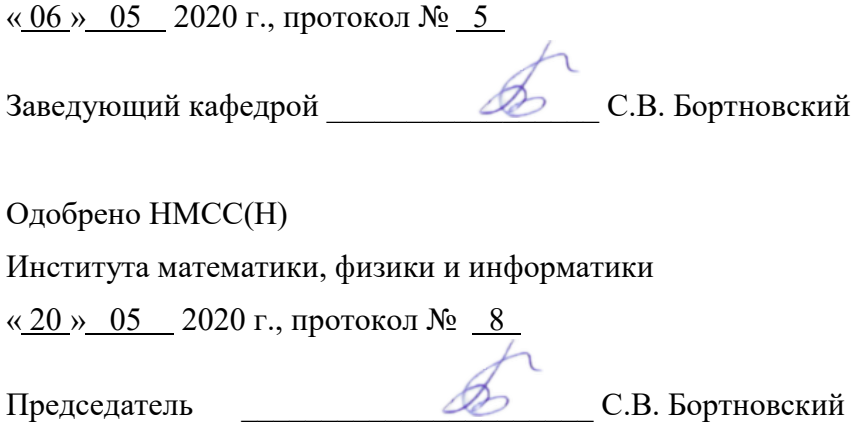

Рабочая программа дисциплины «Графика» актуализирована к.т.н., \_доцентом Ратовской И.А.

Рабочая программа дисциплины дополнена и скорректирована на заседании кафедры технологии и предпринимательства

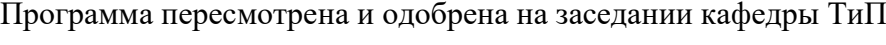

« 12 » 05 2021 г., протокол № 7 .

Внесенные изменения утверждаю:

Заведующий кафедрой  $\oslash$  С.В. Бортновский

Одобрено НМСС(Н)

Института математики, физики и информатики

« 21 » 05 2021 г., протокол № 87

Председатель ДЭ С.В. Бортновский

Рабочая программа дисциплины «Графика» актуализирована и скорректирована на заседании кафедры технологии и предпринимательства к.т.н., доцентом Ратовской И.А.

Программа пересмотрена и одобрена на заседании кафедры ТиП

« 11 » 05 2022 г., протокол № 7 .

Внесенные изменения утверждаю:

Заведующий кафедрой  $\oslash$  С.В. Бортновский

Одобрено НМСС(Н)

Института математики, физики и информатики

«<u>12 » 05</u> 2022 г., протокол № 8

Председатель ДА С.В. Бортновский

# **ПОЯСНИТЕЛЬНАЯ ЗАПИСКА**

#### 1. **Рабочая программа дисциплины «Графика»**

разработана согласно ФГОС ВО направления подготовки 44.03.01 «Педагогическое образование», утверждено приказом Минобрнауки России от № 121 от 22.02.2018. Учебный курс **Б1.ВД.01.07** «Графика» входит в базовую часть дисциплин основной образовательной программы, включает четыре модуля:

- начертательная геометрия;
- инженерная графика;
- компьютерная графика (САПР КОМПАС);
- компьютерная графика (3D моделирование).

РПД по дисциплине «Графика» составлена в соответствии с едиными требованиями к учебно-методическому обеспечению всех специальностей, реализуемых в структуре КГПУ им. В.П. Астафьева по всем формам обучения.

# **2. Трудоѐмкость дисциплины «Графика»**

составляет в первом семестре 3.5 з.е. (126 час.) **Модуль 1** «Начертательная геометрия»; контактная работа с преподавателем 48,33 час. Самостоятельная работа студентов 42 час . Лекции 16 (акад. час.) Лабораторные занятия 16 (акад. час.) Практические занятия 16(акад. час.) Форма итогового контроля – экзамен. Преподавание дисциплины ведется на 1 курсе, в 1 семестре.

Во втором семестре 1.5 з.е. (54час**.) Модуль 2** «Инженерная графика»; Контактная работа с преподавателем 46 час. Самостоятельная работа студентов 8час . Лекции 18 (акад. час.) Лабораторные занятия 28 (акад. час.) Форма итогового контроля – курсовая работа. Преподавание дисциплины ведется на 1 курсе, во 2 семестре.

В третьем семестре 3з.е. (108 час.) **Модуль 3** «Компьютерная графика» (САПР КОМПАС); Контактная работа с преподавателем 56.33 час. Самостоятельная работа студентов 16 час .

Лекции 28 (акад. час.) Лабораторные занятия 28 (акад. час.) Форма итогового контроля – экзамен. Преподавание дисциплины ведется на 2 курсе, в 3 семестре.

В четвертом 2 з.е. (72 час.) **Модуль 4** «Компьютерная графика . 3D моделирование». Контактная работа с преподавателем 36, 25часа. Самостоятельная работа студентов 35,75 часа. Лекции 12 (акад. час.) Лабораторные занятия 24 (акад. час.) Форма итогового контроля – зачет. Преподавание дисциплины ведется на 2 курсе, в 4 семестре.

#### 3. **Цель изучения дисциплины**

Основная цель преподавания дисциплины «Графика» - теоретическая и практическая подготовка студентов для работы в качестве учителя средней школы по программе «Технология».

Изучение таких модулей , как «Начертательная геометрия» и «Инженерная графика» способствуют развитию пространственного представления и воображения, конструктивногеометрического и логического мышления, способности к анализу и синтезу пространственных форм и отношений на основе графических моделей пространства, практически реализуемых в виде чертежей конкретных пространственных объектов и зависимостей.

Изучение дисциплины «Графика» способствует развитию графической культуры обучающихся, совершенствованию их графической подготовки, приобретению знаний и умений, связанных выполнением разнообразных графических изображений как вручную, так и на компьютере.

При преподавании предмета «Технология» в средней школе значительное место отводится различным графическим изображениям. Это чертежи деталей, схемы, выкройки, рисунки, макеты и прочее. Поэтому изучение графики, необходимо для осуществления подготовки грамотных, высококвалифицированных педагогов в соответствии с современными требованиями, предъявляемыми к выпускникам данного профиля.

Изучение дисциплины «Графика » модулей 3 и 4 «Компьютерная графика» помогает студентам ориентироваться в области применения информационных технологий, внедрения их в учебный процесс во время преподавания дисциплины «Технология»; преподавание самостоятельной дисциплины «Компьютерная графика» возможно в системе дополнительного образования. Студенты осваивают

возможности графических редакторов таких, как КОМПАС, AutoCAD, Allрlan, nanoCAD и др. , получают знания в области моделирования и конструирования , изучают государственные стандарты и требования к конструкторской документации.

Входные знания, умения и компетенции студента, необходимые для успешного освоения дисциплины обеспечиваются изучением школьных курсов черчения, геометрии и математики.

Графика является предшествующей дисциплиной для следующих дисциплин: «История техники и технологической культуры мировых цивилизаций», «Теоретическая механика», «Машиноведение», «Материаловедение», «Современное производство», «Электротехника и электроника», «Технологии домоведения», «Практикумы по обработке материалов».

# **4.Планируемые результаты обучения.**

В ходе изучения дисциплины «Компьютерная графика»осуществляется формирование компетенций :

УК 2 Способен определять круг задач в рамках поставленной цели и выбирать оптимальные способы их решения, исходя из действующих правовых норм, имеющихся ресурсов и ограничений;

УК 4 Способен осуществлять деловую коммуникацию в устной и письменной формах на государственном языке Российской Федерации и иностранном(ых) языке(ах);

УК 6 Способен управлять своим временем, выстраивать и реализовывать траекторию саморазвития на основе принципов образования в течение всей жизни;

ПК1 Способен организовывать индивидуальную и совместную учебно-проектную деятельность обучающихся в соответствующей предметной области;

ПК-2- Способен поддерживать образцы и ценности социального поведения, навыки поведения в мире виртуальной реальности и социальных;

ПК-4- Обладает информацией о состоянии и перспективах развития «техносферы»;

ПК-5- Способен организовать проектную деятельность по решению технологических задач.

**5. Перечень компетенций с указанием этапов их формирования в процессе освоения образовательной программы, описание показателей и критериев оценивания компетенций**

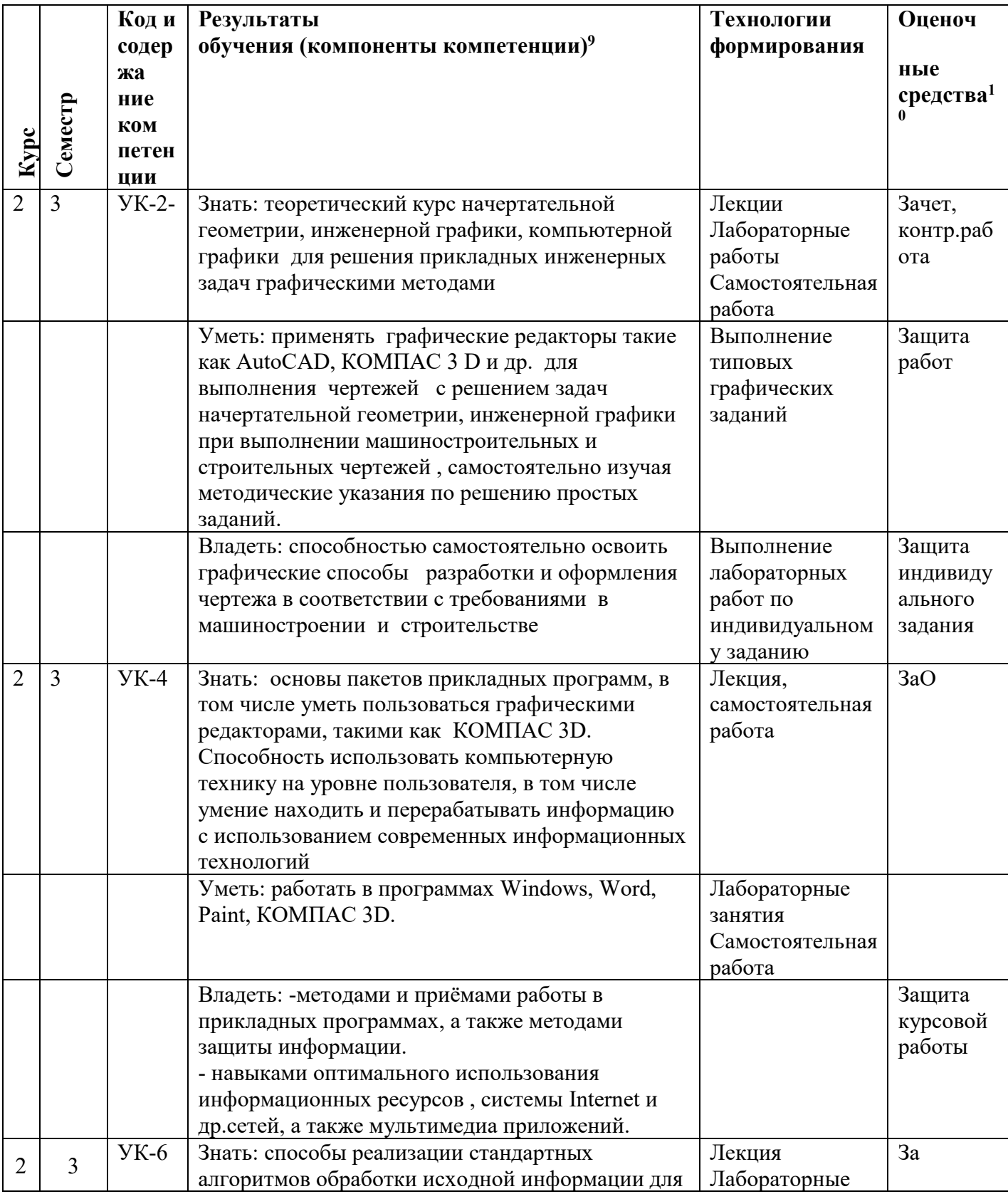

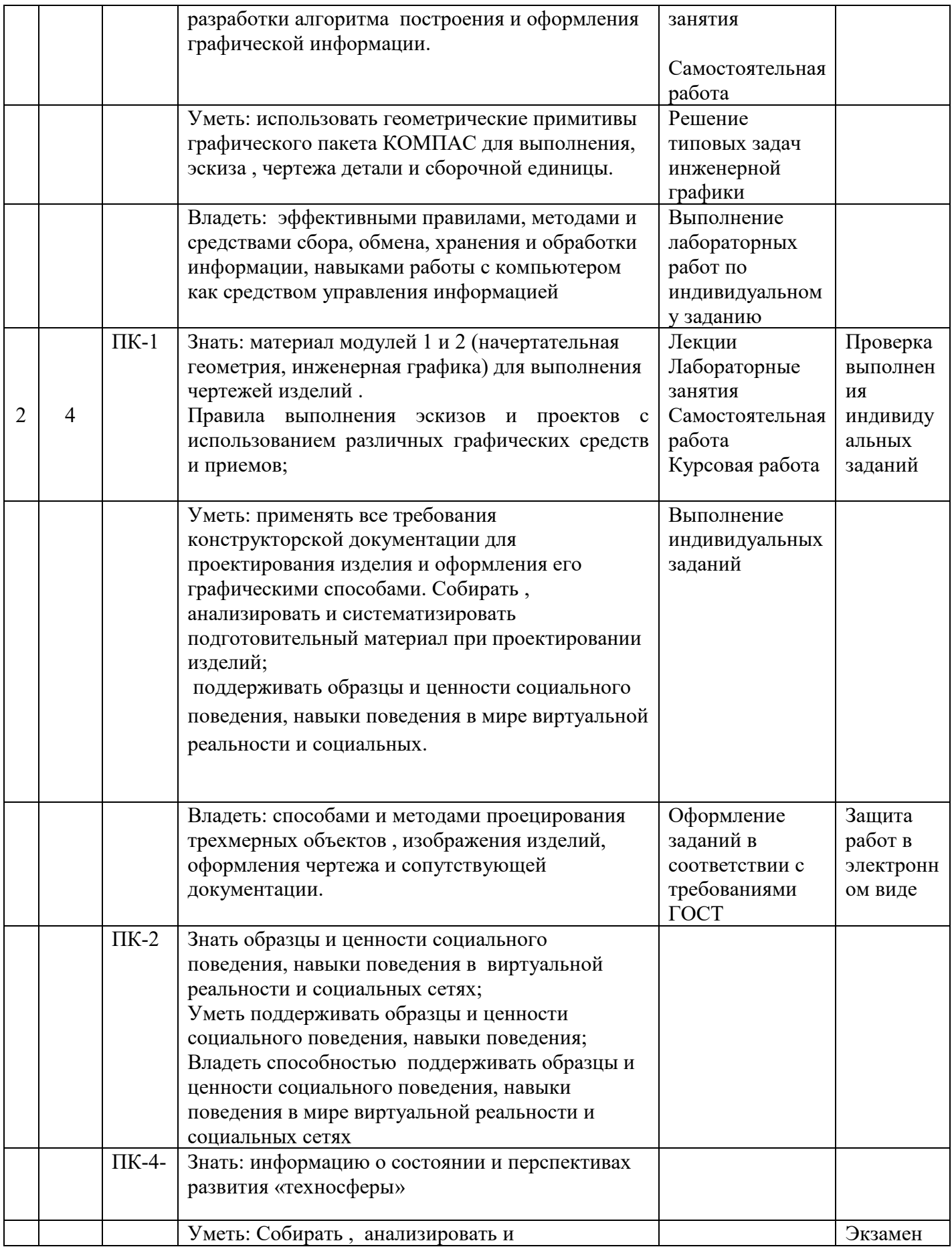

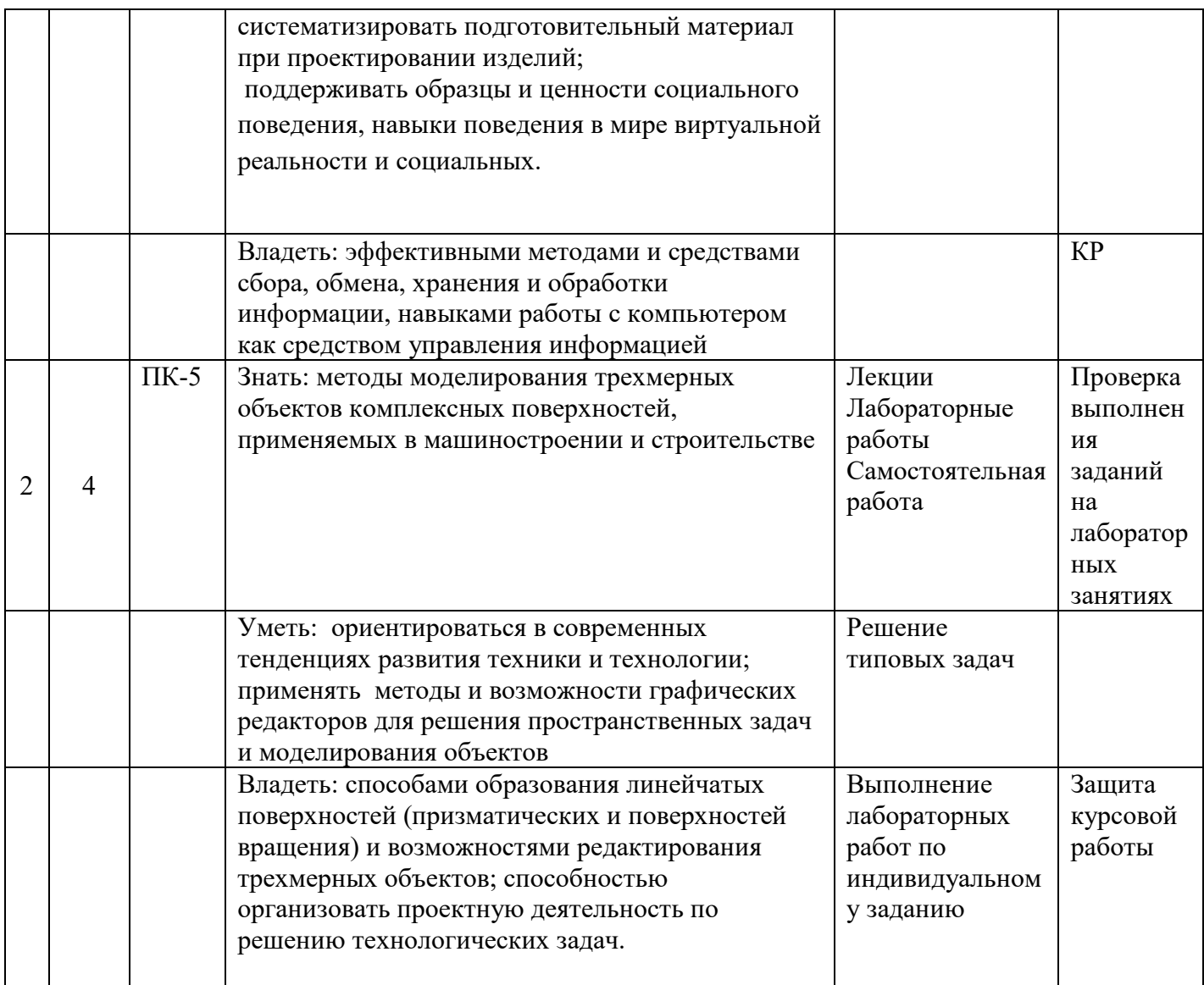

### **II. Организационно-методические документы**

#### **2.1 Содержание теоретического курса рабочей модульной программы «Графика»**

# **для обучающихся образовательной программы направления подготовки 44.03.01 Педагогическое образование, профиль Технология с основами предпринимательства по очной форме обучения** (общая трудоёмкость 10 з.е.)

В результате освоения дисциплины студент должен:

*знать:*

методы построения обратимых чертежей пространственных объектов, изображение на чертежах линий и поверхностей;

графические способы решения основных метрических и позиционных задач;

методы построения разверток с нанесением конструкции на развертке;

правила выполнения эскизов, чертежей и технических рисунков деталей, разъемных и неразъемных соединений;

построение и чтение чертежей сборочных и общего вида различного уровня сложности и назначения;

правила оформления конструкторской документации в соответствии с требованиями ЕСКД;

методы и средства автоматизации выполнения и оформления проектно-конструкторской документации.

*уметь*:

выполнять и читать эскизы, рабочие чертежи и другую конструкторскую документацию;

проводить обоснованный выбор и применение требований стандартов;

использовать для решения типовых задач методы и средства геометрического моделирования.

*владеть*:

навыками оформления проектной и конструкторской документации в соответствии с требованиями стандартов ЕСКД;

навыками работы с конструкторскими, технологическими и иными документами.

#### *Модуль 1 Начертательная геометрия*

Тема 1 *История развития геометрии. Комплексный чертеж. Проецирование точки, прямой, плоскости*

Предмет и метод начертательной геометрии. История развития. Методы проецирования. Центральное и параллельное проецирование. Проецирование точки на три плоскости проекций. Эпюр Монжа.

Построение комплексного чертежа точки и прямой. Способы задания плоскости. Прямые и плоскости общего и частного положения.

Тема 2 *Взаимное положение элементов чертежа. Позиционные задачи*

Виды взаимного положения элементов чертежа: принадлежность, параллельность, пересечение, скрещивание.

Принадлежность точки прямой и плоскости.

Взаимное положение прямых в пространстве. Изображение параллельных, скрещивающихся и пересекающихся прямых на комплексном чертеже. Формулировка признаков.

Взаимное положение прямой и плоскости: параллельность, пересечение. Задача на определение точки встречи прямой и плоскости.

Особые прямые в плоскости: горизонталь, фронталь, профильная прямая уровня. Изображение их на комплексном чертеже.

Взаимное положение плоскостей. Формулировка признаков пересекающихся и параллельных плоскостей. Изображение на чертеже параллельных и пересекающихся плоскостей. Построение линии пересечения плоскостей.

#### Тема 3 *Перпендикулярность. Способы преобразования чертежа. Метрические задачи*

Теорема о свойстве прямого угла. Перпендикулярность прямой и плоскости, двух плоскостей. Задача на построение перпендикуляра к плоскости общего положения.

Определение натуральных величин отрезков, фигур. Способ прямоугольного треугольника.

Методы преобразования комплексного чертежа. Метод вращения вокруг проецирующей оси. Способ замены плоскостей проекций. Виды задач, решаемые этими методами.

#### Тема 4 *Поверхности. Сечение поверхностей плоскостями. Построение разверток*

Определение поверхности. Способы образования и классификация поверхностей.

Гранные поверхности: призма, пирамида. Изображение на чертеже, построение проекций точек и линий, принадлежащих этим поверхностям.

Поверхности вращения. Точки и линии на поверхности конуса и цилиндра. Сфера, тор.

Сечение поверхностей плоскостями частного положения. Построение сечений гранных поверхностей. Тела с вырезом.

Построение сечений поверхностей вращения. Конические сечения.

Развертки поверхностей. Свойства разверток. Построение разверток гранных поверхностей и поверхностей вращения. Развертываемые и неразвертываемые поверхности.

Тема 5 *Взаимное пересечение поверхностей*

Взаимное пересечение поверхностей. Построение линии пересечения гранных поверхностей с поверхностями вращения методом секущих плоскостей

Способ сфер. Построение линии пересечения поверхностей вращения методом секущих плоскостей и способом сфер. Частные случаи пересечения поверхностей. Теорема Монжа.

# *Модуль 2 Инженерная графика*

# Тема 1 *Правила оформления чертежей. Нанесение размеров на чертежах*

Требования к оформлению чертежей. Государственные стандарты. ГОСТ 2.301-68 – форматы; ГОСТ 2.302-68 – масштабы; ГОСТ 2.303-68 - типы линий; ГОСТ 2.304-68 – шрифты, заполнение основной надписи;

Правила нанесения размеров на чертежах. ГОСТ 2.307-68 – нанесение размеров. Параметры размеров: стрелки, начертание размерной и выносной линии, размещение размерного текста и т.д.

### Тема 2 *Геометрические построения. Сопряжения*

Определение сопряжений, виды сопряжений, алгоритм построения. Сопряжение двух прямых, прямой и окружности, двух окружностей. Построение касательных.

#### Тема 3 *Виды, разрезы, сечения*

ГОСТ 2.305-68 Изображения чертежа. Основные виды, образование, расположение на чертеже. Дополнительные виды. Обозначение дополнительных видов.

Разрезы. Определение, классификация разрезов. Изображение и обозначение на чертеже. Простые и сложные разрезы.

Сечения. Определение, виды сечений. Изображение на чертеже. Отличие сечений от разрезов. Примеры применения.

#### Тема 4 *Аксонометрические проекции. Прямоугольная изометрия*

Определение аксонометрической проекции. Аппарат проецирования для получения аксонометрических проекций. Виды аксонометрических проекций. Примеры использования.

Прямоугольная изометрия. Изображение окружности в изометрии. Построение изометрической проекции детали.

### Тема 5 *Виды соединений. Резьба*

Виды соединений, применяемые в технике и машиностроении. Разъемные и неразъемные соединения деталей. Примеры обозначения различных видов соединений на чертежах.

Определение резьбы. Классификация резьбы. Стандартная резьба. Изображение и обозначение резьбы на чертежах.

# Тема 6 *Эскизирование деталей. Сборочные чертежи*

Определение эскиза. Правила и последовательность выполнения эскизов деталей.

Понятие шероховатости поверхности. Классы шероховатости. Определение шероховатости поверхности. Обозначение и нанесение на чертеже шероховатости поверхностей детали.

# Тема 7*. Деталирование чертежей общего вида*

Конструкторская документация. Виды конструкторских документов. Стадии разработки. Правила учета и хранения конструкторской документации.

Виды изделий: деталь, сборочная единица, комплекс, комплект.

Сборочный чертеж. Условности и упрощения на сборочных чертежах.

Графические изображения различных материалов на сборочных чертежах. Деталирование сборочного чертежа.

# Тема 8 *Технический рисунок*

Определение технического рисунка, правила и последовательность выполнения технического рисунка детали. Рисунки плоских фигур.

Элементы тени. Различные способы нанесения тона на изображении. Примеры выполнения технических рисунков простых геометрических тел.

# Тема 9 *Выполнение строительных чертежей. Планы, разрезы, фасады зданий*

Стандарты оформления строительной документации. Виды конструкторских документов, применяемых в строительстве. Форматы, масштабы, типы линий в строительных чертежах. Модульная координация размеров. Нанесение размеров на строительных чертежах.

Основные конструктивные элементы зданий. Изображения стен, окон, дверных проемов, лестниц, санитарно-технического оборудования на чертежах. Графическое обозначение материалов.

Поэтажные планы зданий, планы фундаментов. Последовательность и правила выполнения. Вертикальные разрезы. Нанесение высотных отметок.

Фасады зданий. Виды фасадов. Изображение на чертеже.

# *Модуль 3 Компьютерная графика (САПР КОМПАС)*

Тема 1. *Средства компьютерной графики в выполнении чертежей и оформлении конструкторской документации*

История возникновения и развития компьютерной графики. Виды компьютерных графических изображений. Программное и языковое обеспечение компьютерной графики. Средства ввода и вывода графической информации. Геометрическое моделирование.

Система автоматизированного проектирования (САПР). Возможности разработки и оформления конструкторской документации. Обзорное ознакомление с различными пакетами прикладных графических программ, используемых при проектировании объектов в машиностроении и строительстве.

Общие сведения о системах КОМПАС -3D и AutoCAD. Основные компоненты систем. Основные приемы работы в САПР КОМПАС. Типы документов. Управление отображением документов. Управление окнами документов.

Тема 2. Создание чертежей в КОМПАС-ГРАФИК . Единицы измерения и системы координат. Компактная панель инструментов. Предварительная настройка системы. Создание и сохранение чертежа. Управление чертежом. Менеджер документа. Основная надпись чертежа. Работа с основной надписью.

Тема 3. Компактная панель: *панель переключения и инструментальная панель.* Панель свойств. Панель специального управления и строка сообщений (краткая информация по текущему действию). Контекстная панель. Контекстное меню. Панель геометрия. Привязки и вспомогательные построения.

Тема 4. Панель редактирование (*редактирование графических изображений: сдвиг, поворот, перенос, копирование, симметрия, масштабирование и др.*). Падающее меню *выделение* графического изображения на электронном поле чертежа.

Тема 5. Панели : размеры (*линейные, диаметральные, радиальные и др.) ,* обозначения (*текстовые надписи, создание таблиц, простановка специальных знаков, например, шероховатости поверхностей, условного обозначения сварных швов и др.*). Геометрические построения-построение сопряжений.

Тема 6. Работа с библиотеками графических пакетов. Создание собственной библиотеки. Менеджер библиотек. Вставка геометрического элемента из библиотеки.

Тема 7. Проекционные чертежи. Выполнение видов, разрезов, сечений (ГОСТ 2.305- 68\*). Пример построения чертежа детали КОРПУС (Создание чертежа 2D, использование привязок, вспомогательные прямые; усечение, выделение, удаление объектов; построение отверстий, редактирование изображения, удаление вспомогательных прямых). Текст на чертеже. Заполнение основной надписи. Проверка документа. Вывод документа на печать.

#### *Модуль 4 Компьютерная графика(3D моделирование)*

Тема 1. Особенности работы с трехмерными моделями. Общие принципы моделирования. Порядок работы при создании детали. Эскизы. Операции.

Особенности интерфейса. Управляющие элементы и команды. Инструментальные панели. Дерево построения. Системы координат, плоскости проекций. Управление изображением: поворот, перемещение, сдвиг модели.

Тема 2. Приемы моделирования деталей. Элемент выдавливания. Требования к эскизам. Направление выдавливания, глубина выдавливания, угол уклона. Эскизы приклеиваемых и вырезаемых элементов.

Тема 3. Элемент вращения. Тип элемента вращения. Направление вращения, угол вращения.

Тема 4. Кинематический элемент. Требования к эскизу сечения. Требования к траектории движения элемента. Указание сечения элемента и траектории его движения. Тип движения сечения. Вспомогательные элементы: вспомогательные оси и плоскости.

Тема 5. Элемент по сечениям. Требования к эскизам сечений, требования к эскизу направляющей. Указание сечений и направляющей элемента. Способ построения у крайних сечений. Траектория соединения сечений. Пространственные кривые и поверхности. Общие приемы построения. Спирали, сплайны и ломаные.

Тема 6 . Построение сборки. Создание детали на месте. Добавление готовой детали из файла. Вставка деталей в сборку. Добавление стандартных изделий. Использование моделей из библиотеки. Перемещение компонентов в сборке: поворот, сдвиг, перестроение и фиксация. Общие приемы создания сопряжений (соосность, параллельность, перпендикулярность, задание расстояний).

Тема 7. Параметризация моделей, просмотр и редактирование сборки. Измерения расстояний и углов, длины ребра и др. Подключение библиотеки эскизов, пользовательская библиотека отверстий. Импорт. Экспорт. Обмен информацией с другими системами.

#### **МЕТОДИЧЕСКИЕ РЕКОМЕНДАЦИИ ПО ОСВОЕНИЮ ДИСЦИПЛИНЫ**

 Учебный курс «Графика» содержит лекционные часы, лабораторные и практические (семинарские занятия) Модуль 1 «Начертательная геометрия», где темы дисциплины изучают студенты последовательно, опираясь на материал предыдущих лекций. Прежде, чем перейти к следующему занятию, необходимо повторить материал, закрепить на практических занятиях при решении задач курса, при выполнении графических заданий по индивидуальным вариантам. После выполнения заданий можно переходить к изучению следующей темы.

 Приветствуется решение задач повышенной сложности при подготовке к предметной олимпиаде. При поиске дополнительного учебного материала для подготовки докладов и рефератов целесообразно использовать Internet ресурсы. При осуществлении работы над практической частью рекомендуется консультироваться с преподавателем.

 Во время внеаудиторной работы студентами осуществляется повторение теоретического материала, данного на лекциях, выполнение домашних заданий, решение задач, заданных на дом. При этом студенты пользуются лекциями, решают задачи в рабочей тетради, используют учебные материалы сети интернет, электронные учебники, обучающие программы.

При изучении проекционного черчения и машиностроительного черчения (модуль 2) необходима работа со стандартами, наиболее подробно со стандартом ГОСТ 2.305- 2008 Изображения. Виды, разрезы, сечения, ГОСТ 2.317-69 Аксонометрические проекции, ГОСТ 2.306-68 Обозначения графических материалов и правила их нанесения на чертежах, Чертежи сборочных единиц и деталей – техническое предложение - ГОСТ 1.118-73, эскизный проект- ГОСТ 2.119-73, технический проект - ГОСТ 2.120-73, упрощения на рабочих чертежах - ГОСТ 2.109-73, спецификация -ГОСТ 2.108-68, обозначения сварки - ГОСТ 2.312-72, пайки, склейки и т.п. (ГОСТ 2.313-68), крепёжные детали на сборочных чертежах -ГОСТ 2.401-68, подшипники в осевых разрезах -ГОСТ 2.420-69, зубчатые зацепления -ГОСТ 2.402-68, изображения шлицевых соединений на чертежах , условности -ГОСТ 2.409-74, нанесение номеров позиций –ГОСТ 2.109-73 и др.

Модуль 3. В данном модуле студенты осваивают графический редактор КОМПАС или AutoCAD. Аудиторная работа заключается в выполнении заданий любого модуля (Модули 1 и 2) для отработки навыков работы в графическом редакторе КОМПАС 3D. Студентам могут быть предложены отдельные задания для изучения работы с графическими примитивами, возможности редактирования графического изображения, простановки размеров , выделения объектов и др. Могут быть предложены задания более сложные, включающие все работы , которые студенты будут изучать при разработке задания. Внеаудиторная работа может заключаться в повторении теоретического материала, а также в самостоятельном выполнении индивидуальных заданий, оформлении чертежей на компьютере при наличии соответствующего программного обеспечения на домашнем компьютере. При этом используются методические рекомендации по работе с КОМПАС или учебные пособия по изучению AutoCAD. – см. карту литературного обеспечения.

Модуль 4. При изучении данного модуля проектно-исследовательская деятельность студентов может заключаться в выполнении научной работы под руководством преподавателя по созданию электронных учебных продуктов, участие в работе студенческого конструкторского бюро, подготовке докладов по темам дополнительного учебного материала и выступление с докладами на семинарах и конференциях.

 При подготовке рекомендуется использовать материалы фирмы АСКОН на сайте компании, а также видеоматериалы по выполнению построений в библиотеке КОМПАС-График.

В модуле 4 предусмотрено выполнение курсовой работы. Темы курсовых работ предлагает преподаватель. При выполнении курсовой работы студентами осуществляется самостоятельный поиск теоретического материала, и выполнение практической части, включающей разработку конструкторской документации согласно тематике исследования.

Необходимо использовать дополнительную учебную литературу, а также различные сайты Internet. При осуществлении работы над практической частью рекомендуется проконсультироваться с преподавателем.

При самостоятельной работе в теоретической части важно использовать различные информационные источники, как текстовые, так и видео материалы, в частности, для освоения некоторых практических особенностей работы в САПР. Кроме рекомендованных и представленных преподавателем текстовых и видеоматериалов студенту следует самостоятельно находить подобные материалы в открытом информационном пространстве, причем не только те, которые относятся к какому-то дидактическому комплексу вузовского обучения, но и те, которые не являются специальными учебными пособиями, но могут быть использованы для определенных задач приобретения более высокого уровня практической компетентности, а также в творческих вопросах.

#### **3. Организационно-методические документы**

# **Технологическая карта освоения дисциплины**

# 3.1.1 ТЕХНОЛОГИЧЕСКАЯ КАРТА ОСВОЕНИЯ ДИСЦИПЛИНы «ГРАФИКА»

для обучающихся образовательной программы направления подготовки 44.03.01 Педагогическое образование, направленность (профиль) образовательной программы **Технология с основами предпринимательства** по очной форме обучения

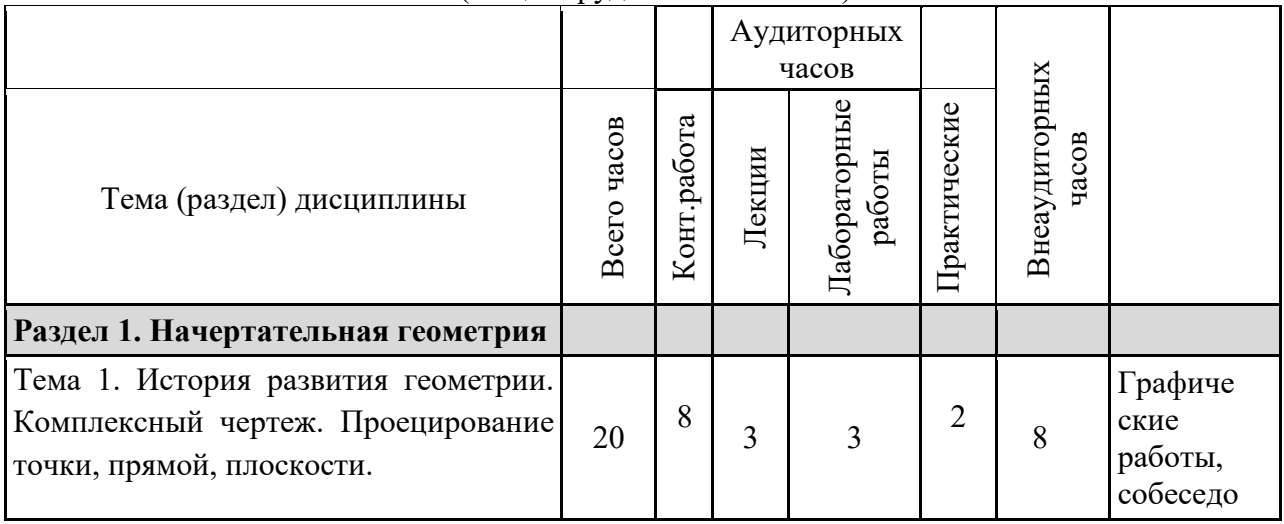

(общая трудоёмкость 14 з.е.)

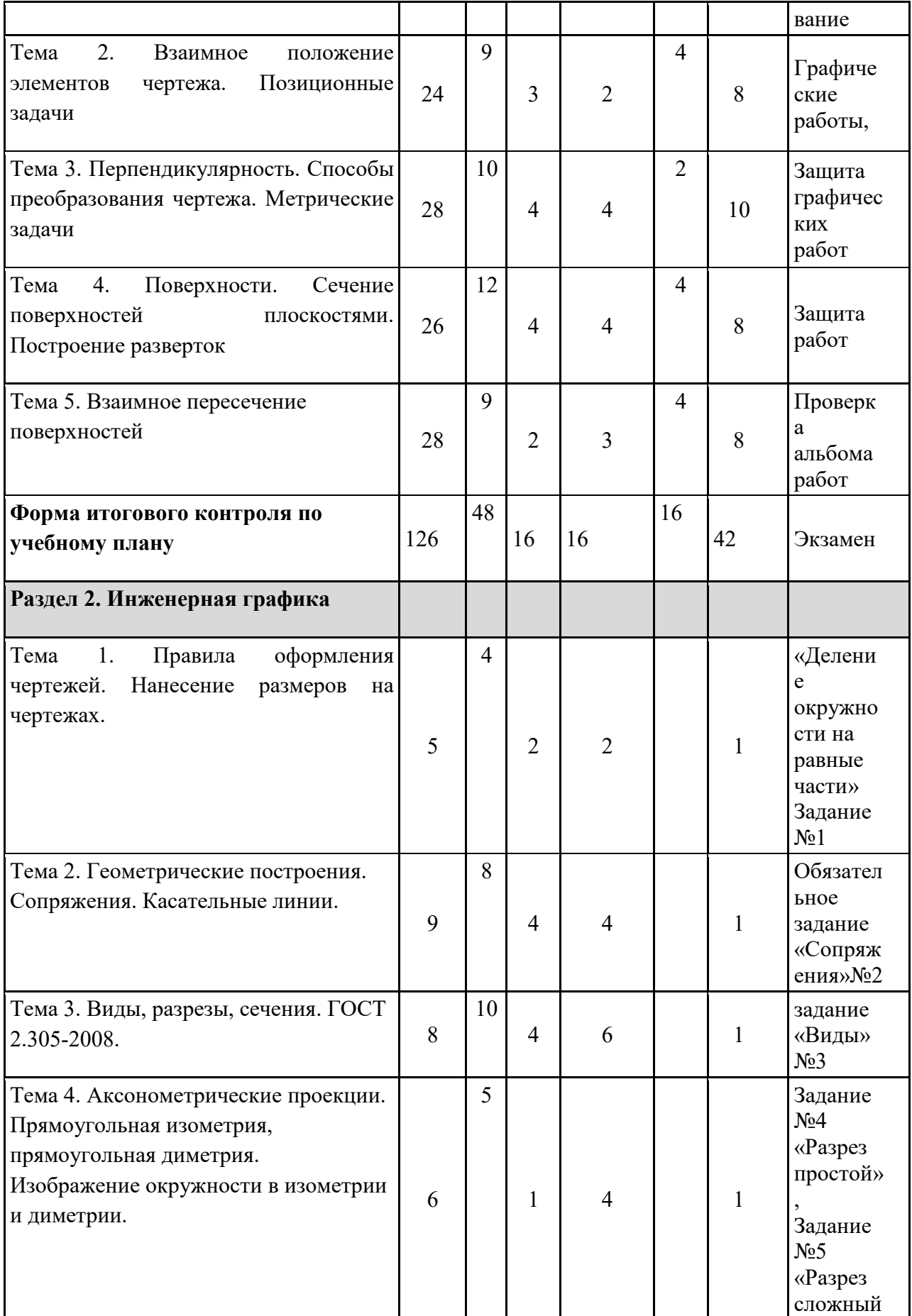

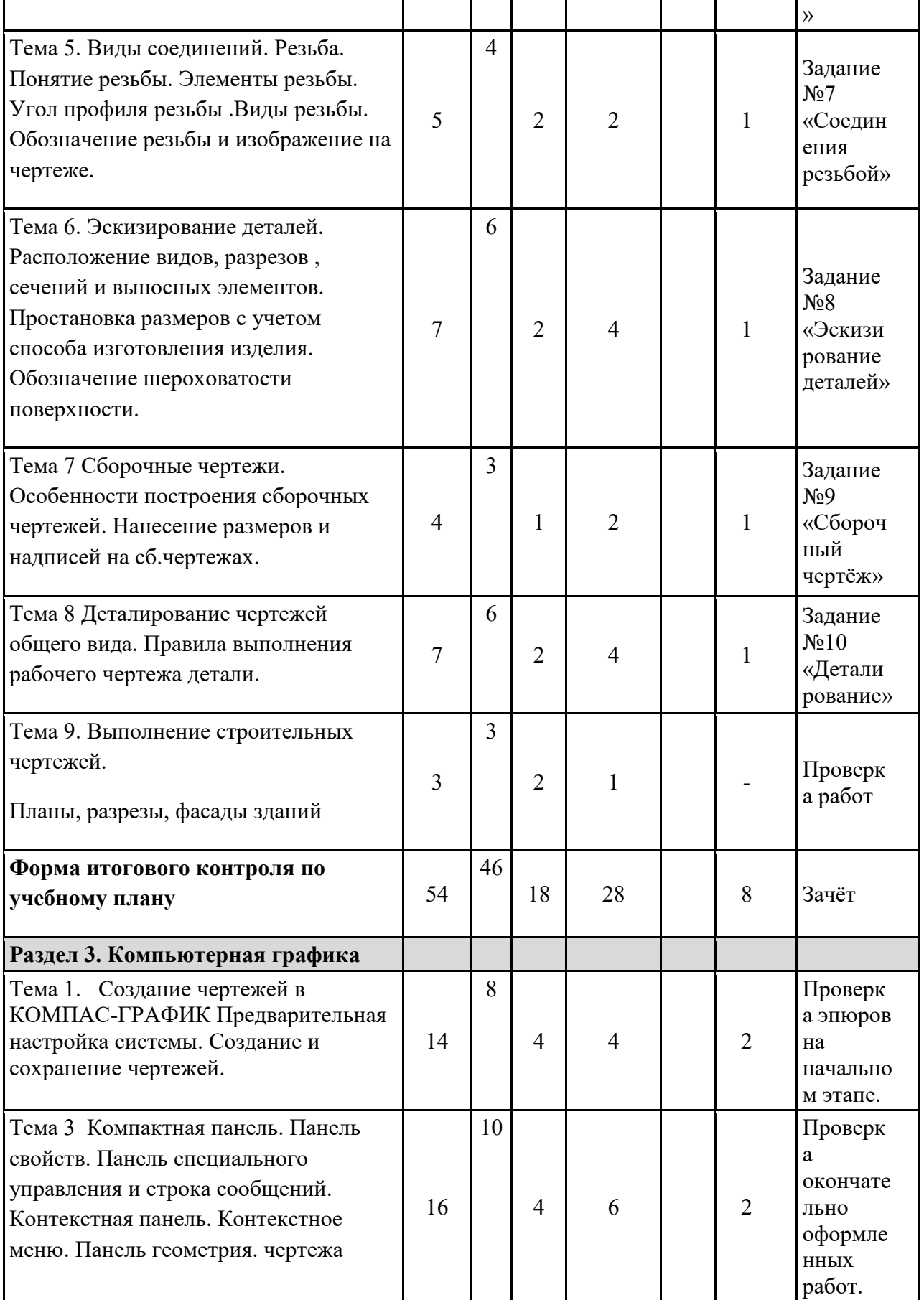

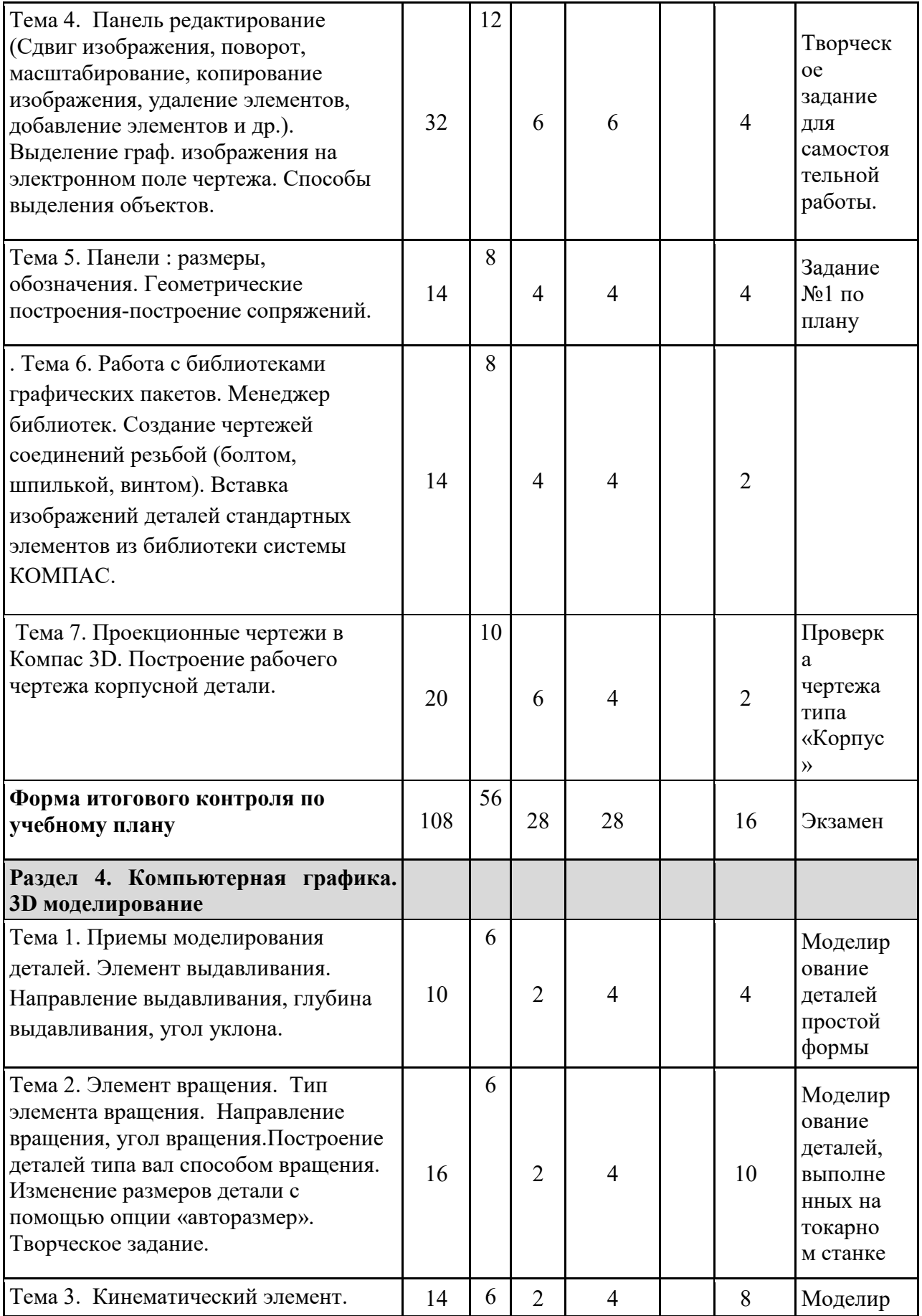

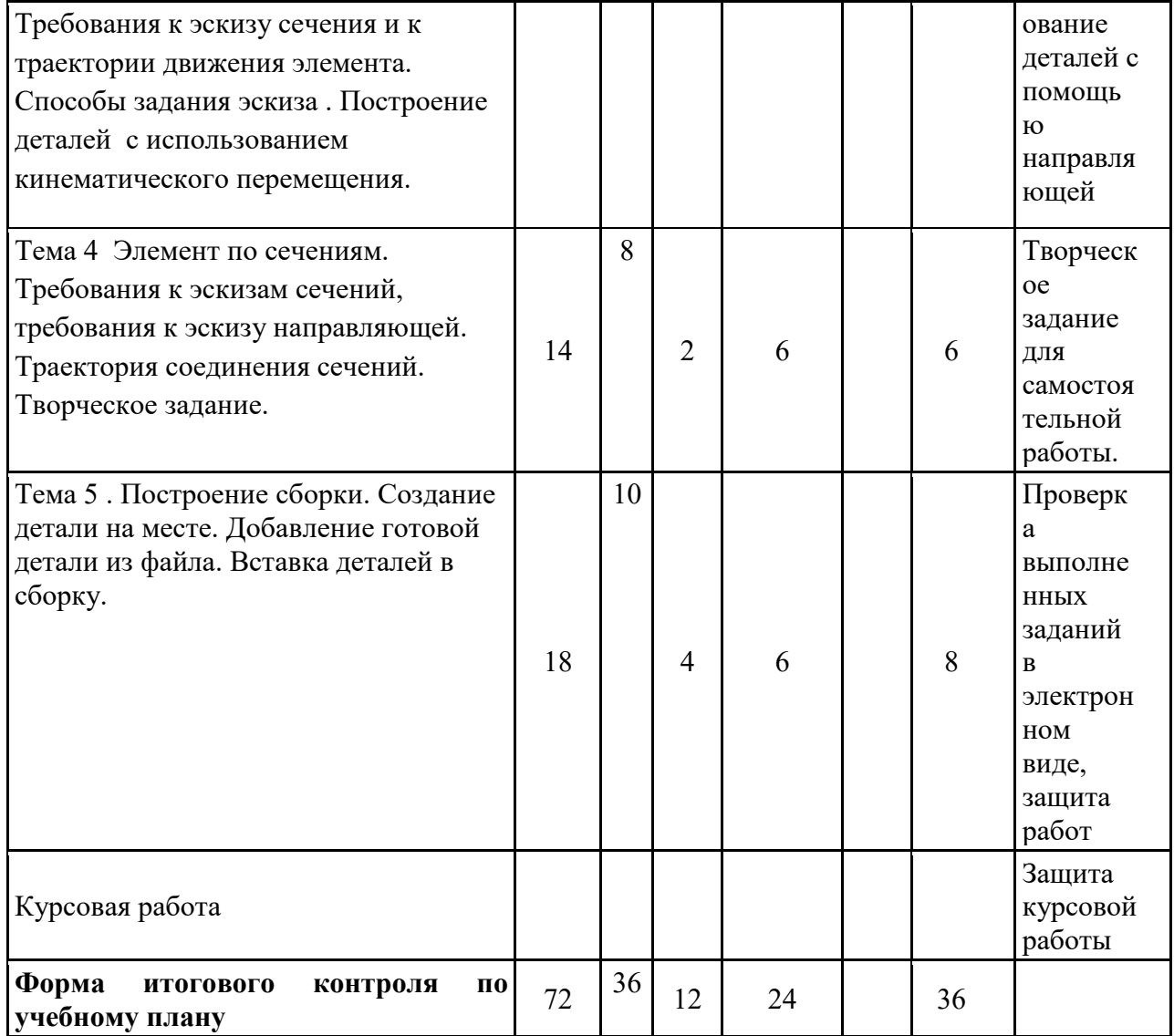

# **III. Компоненты мониторинга учебных достижений ТЕХНОЛОГИЧЕСКАЯ КАРТА РЕЙТИНГА**

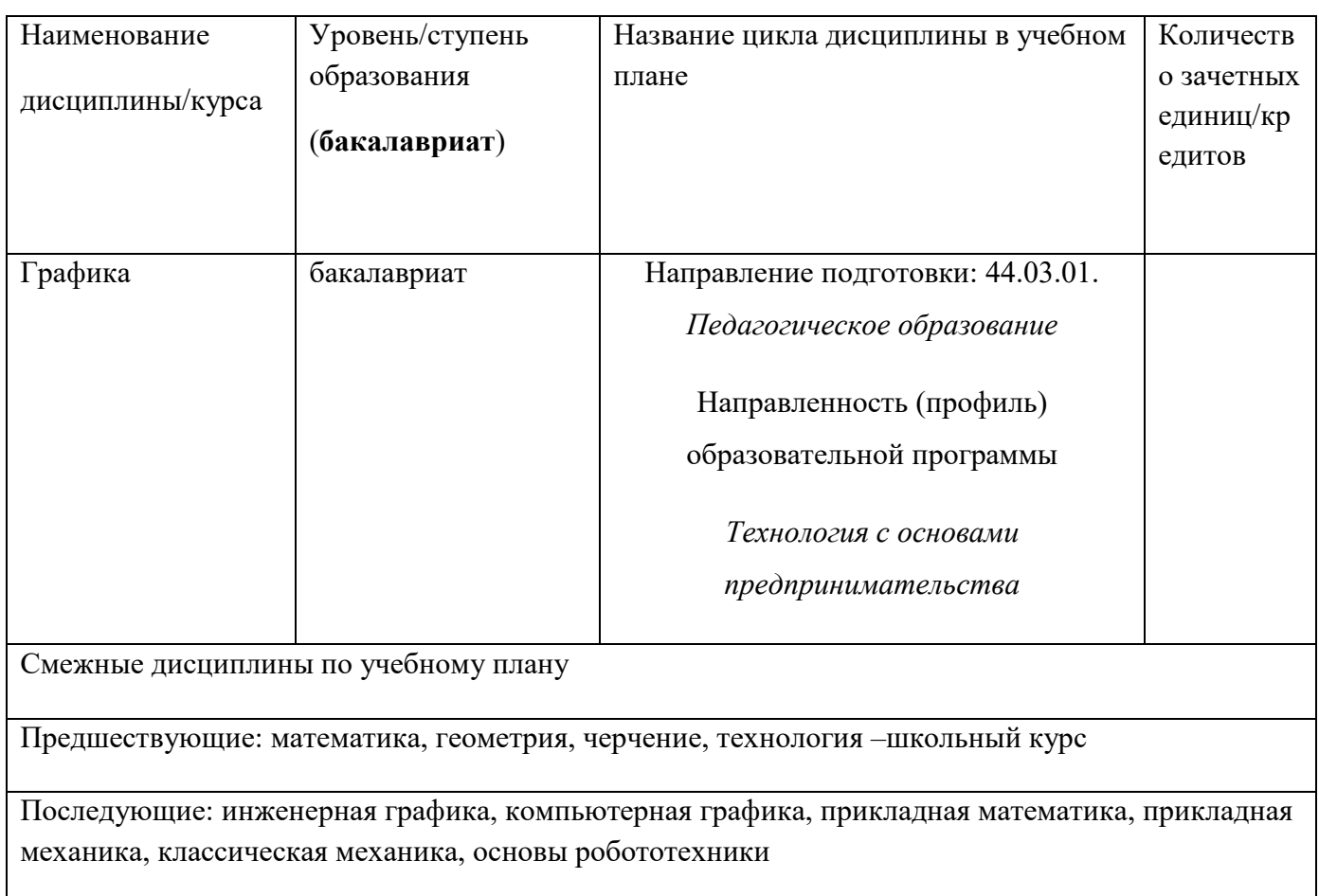

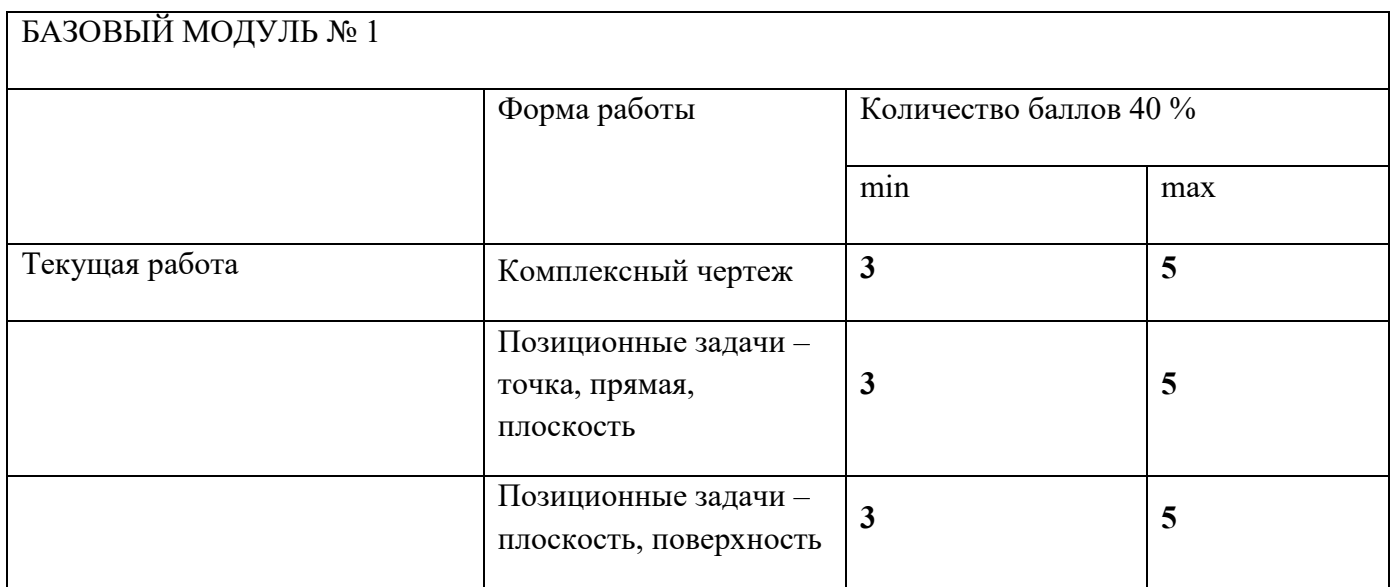

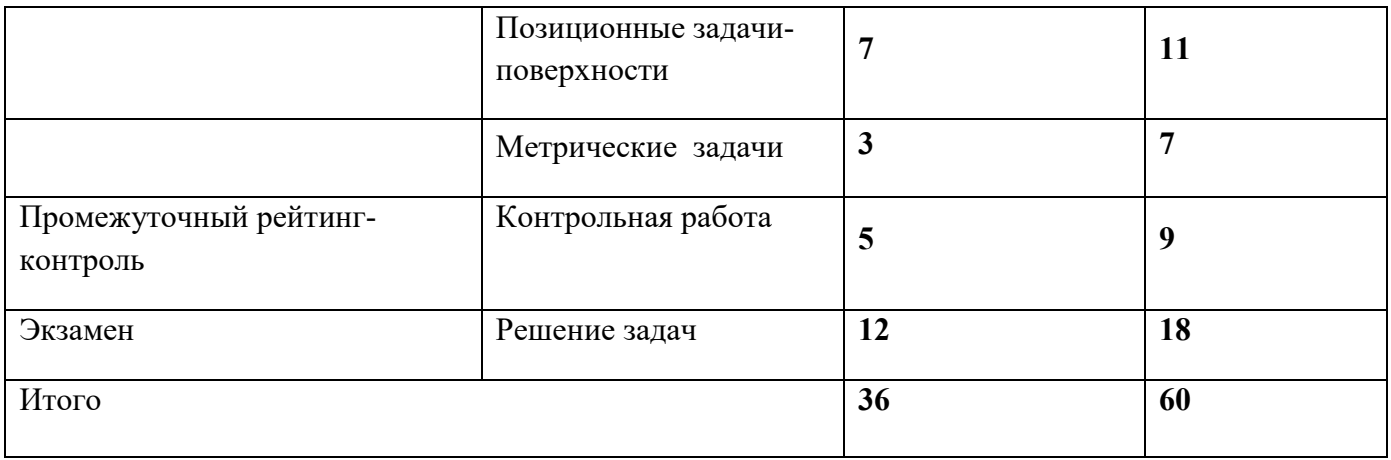

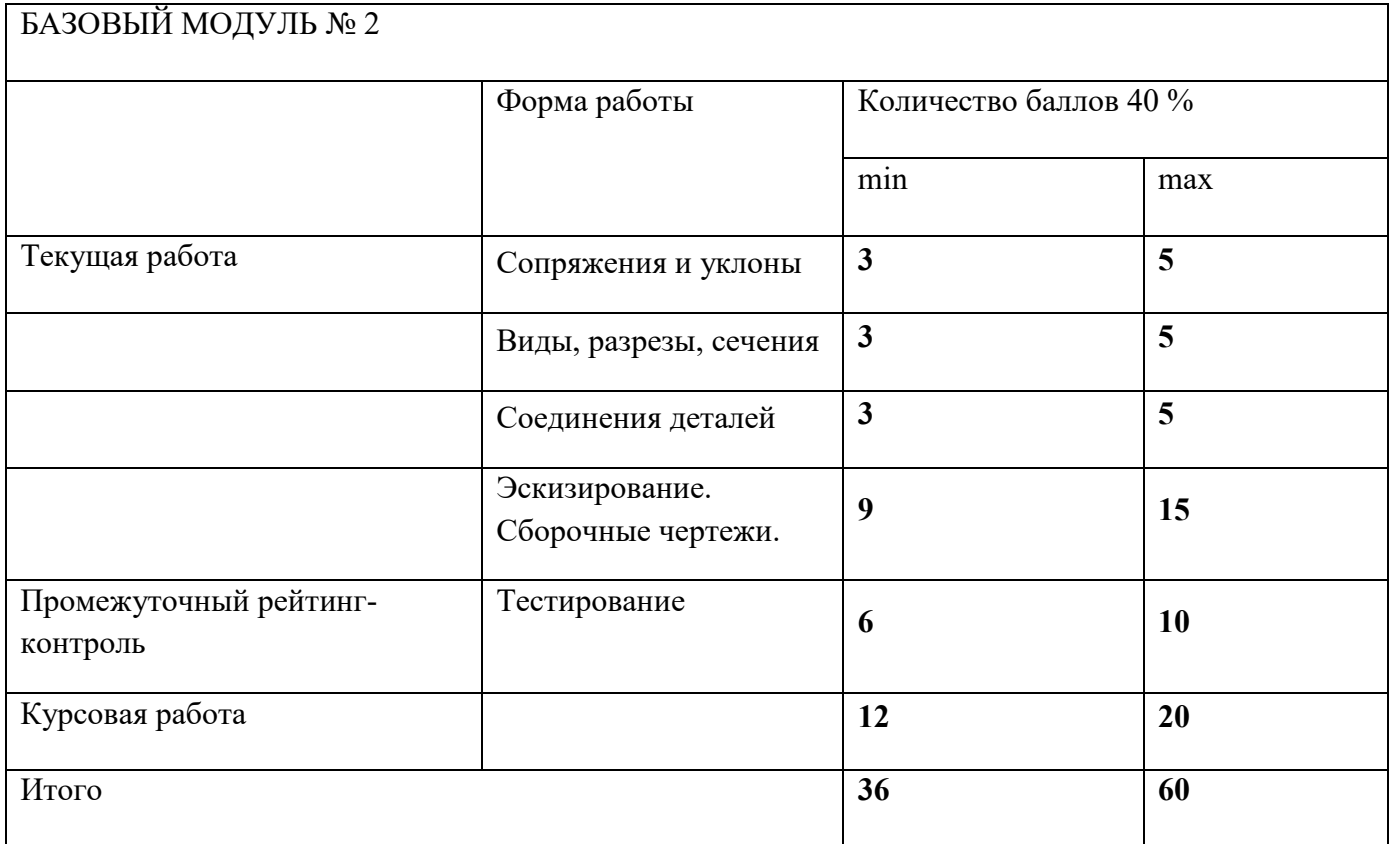

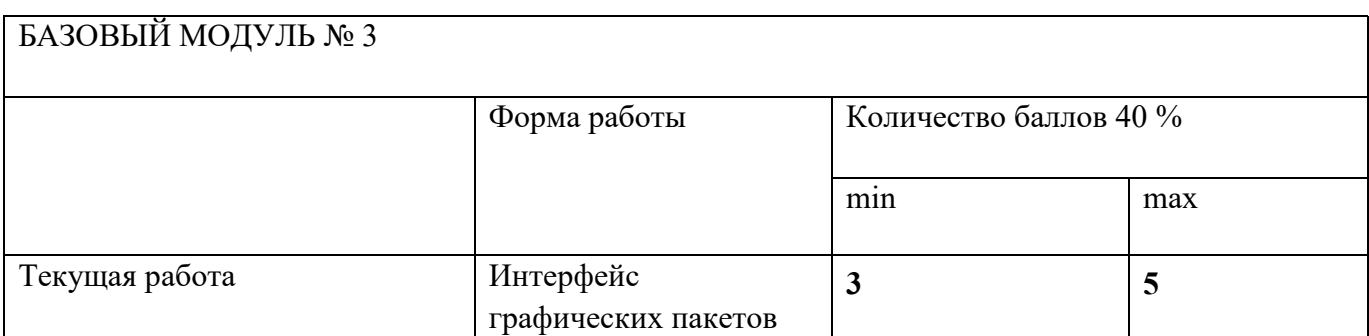

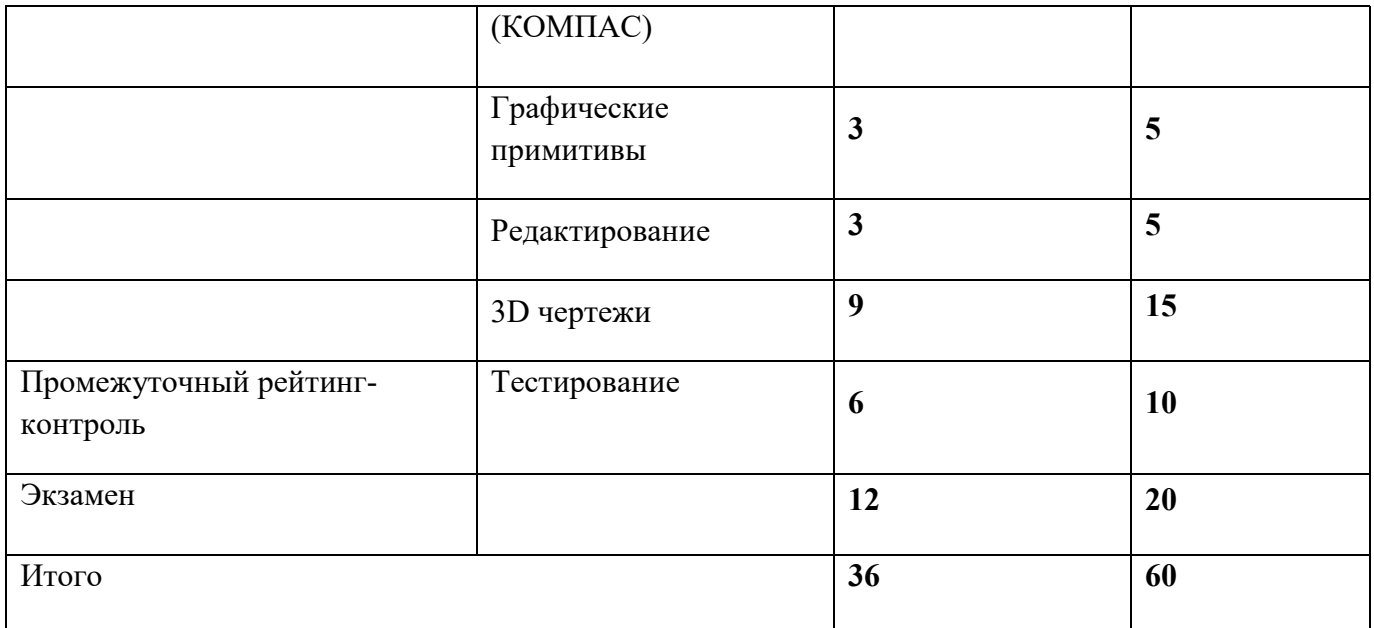

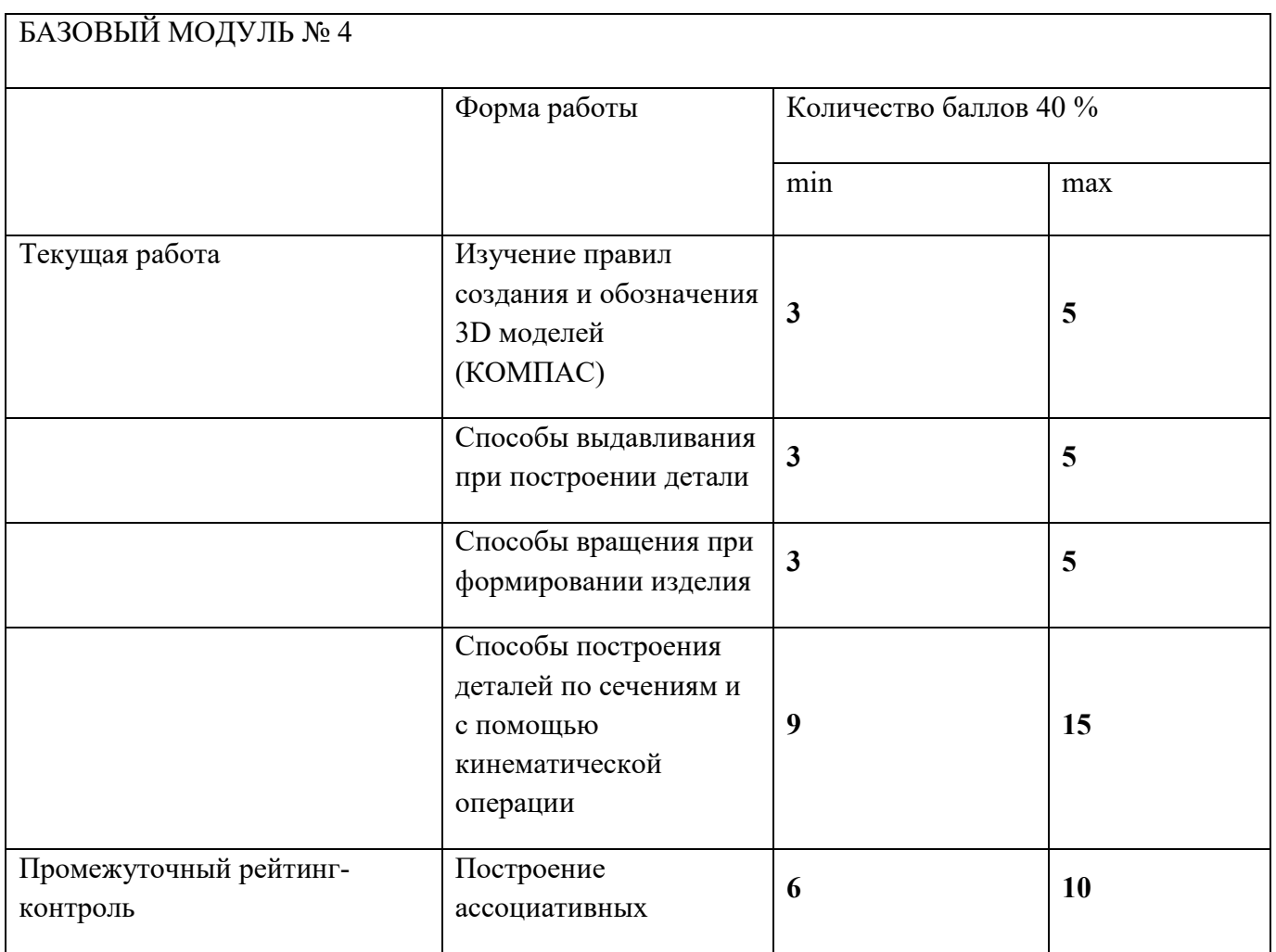

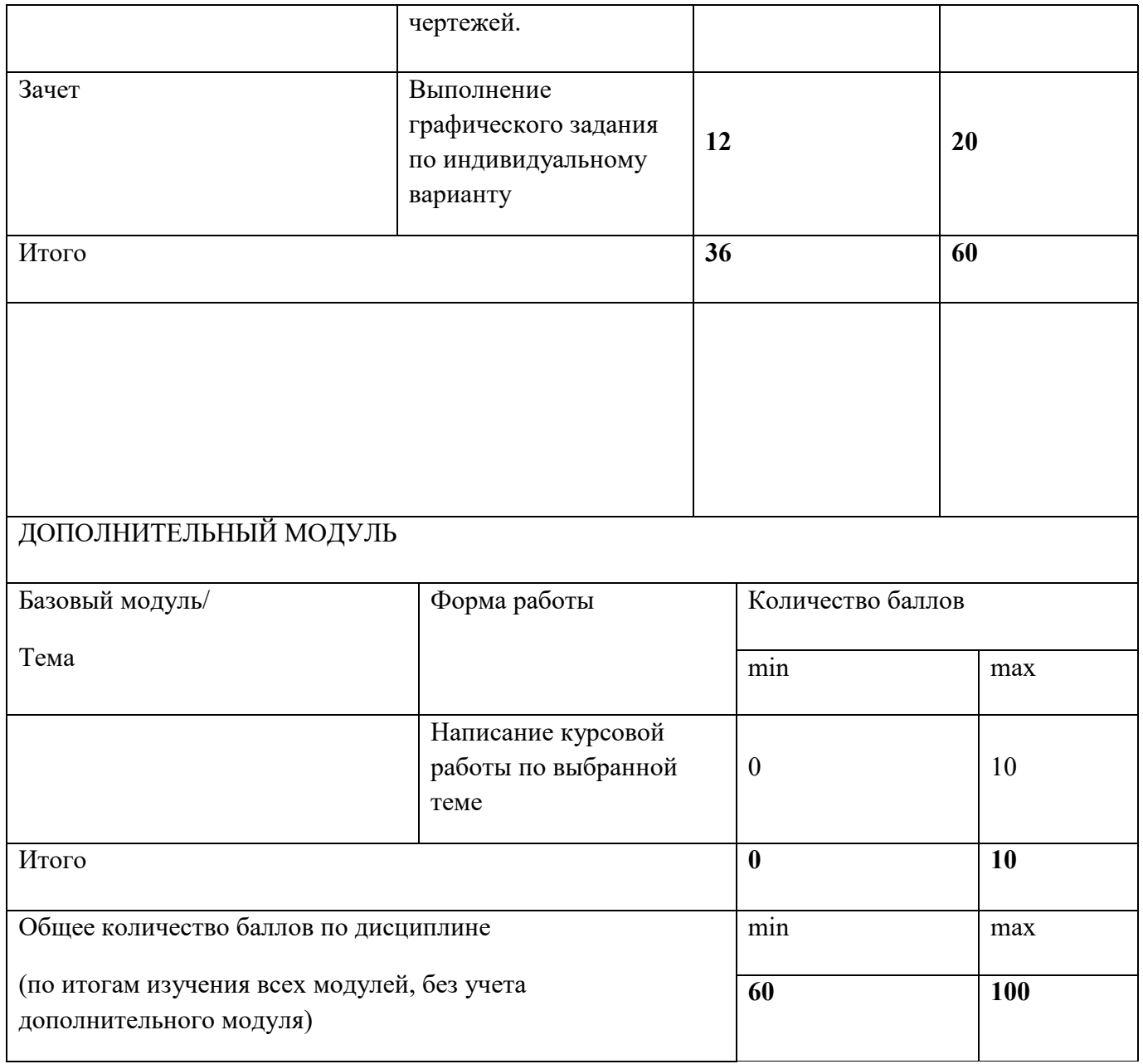

Критерии перевода баллов в отметки:

0-59 баллов – зачет отсутствует, 60-100 баллов – зачет.

ФИО преподавателя: доцент, к.т.н. И.А.Ратовская

# **II. КОМПОНЕНТЫ МОНИТОРИНГА УЧЕБНЫХ ДОСТИЖЕНИЙ**

#### **II.1. ФОНД ОЦЕНОЧНЫХ СРЕДСТВ ПО ДИСЦИПЛИНЕ (ФОС)**

**МИНИСТЕРСТВО ПРОСВЕЩЕНИЯ РОССИЙСКОЙ ФЕДЕРАЦИИ**

федеральное государственное бюджетное образовательное учреждение высшего образования Красноярский государственный педагогический университет им. В.П. Астафьева

Институт математики, физики и информатики

Кафедра-разработчик Кафедра технологии и предпринимательства

УТВЕРЖДЕНО на заседании кафедры Протокол № 5 от 6 мая 2020 г.

и.о. зав.кафедрой С.В. Бортновский

#### ОДОБРЕНО

На заседании научно-методического совета специальности (направления подготовки) Протокол № 8 от 20 мая 2020 г.

Председатель НМСС Бортновский С.В. \_\_\_\_\_\_\_\_\_\_\_\_\_\_\_

#### **ФОНД ОЦЕНОЧНЫХ СРЕДСТВ**

для проведения текущего контроля успеваемости и промежуточной аттестации обучающихся по дисциплине

# **ГРАФИКА**

Направление подготовки: 44.03.01 Педагогическое образование

Направленность (профиль) образовательной программы Технология с основами предпринимательства

> квалификация (степень) выпускника: бакалавр Очная форма обучения

Составитель: Ратовская И.А., канд. техн. наук, доцент

#### **1. Назначение фонда оценочных средств.**

1.1. Целью создания ФОС дисциплины «Графика» является установление соответствия учебных достижений студентов запланированным результатам обучения и требованиям основной профессиональной образовательной программы, рабочей программы дисциплины.

1.2. ФОС разработан на основании нормативных документов:

– федерального государственного образовательного стандарта высшего образования по направлению подготовки 44.03.01 Педагогическое образование (уровень бакалавриата);

– образовательной программы Технология высшего образования очной формы обучения по направлению подготовки 44.03.01 Педагогическое образование.

– Положения о формировании фонда оценочных средств для текущего контроля успеваемости, промежуточной и итоговой аттестации обучающихся по образовательным программам высшего образования - программам бакалавриата, программам специалитета, программам магистратуры, программам подготовки научно-педагогических кадров в аспирантуре - в федеральном государственном бюджетном образовательном учреждении высшего образования «Красноярский государственный педагогический университет им. В.П. Астафьева», утвержденного приказом ректора № 297 (п) от 28.04.2018.

Компетенции, формируемые в результате освоения дисциплины ГРАФИКА:

44.03.01 Педагогическое образование . Направление подготовки Технология с основами предпринимательства Квалификация выпускника: бакалавр Очная форма обучения

УК-2; УК-4; УК-6; ПК-1; ПК-2; ПК-4; ПК-5

УК-2- Способен определять круг задач в рамках поставленной цели и выбирать оптимальные способы их решения, исходя из действующих правовых норм, имеющихся ресурсов и ограничений

УК-4- Способен осуществлять деловую коммуникацию в устной и письменной формах на государственном языке Российской Федерации и иностранном(ых) языке(ах)

УК-6- Способен управлять своим временем, выстраивать и реализовывать траекторию саморазвития на основе принципов образования в течение всей жизни

ПК-1-Способен организовывать индивидуальную и совместную учебно-проектную деятельность обучающихся в соответствующей предметной области ПК-2- Способен поддерживать образцы и ценности социального поведения, навыки поведения в мире виртуальной реальности и социальных;

ПК-4- Обладает информацией о состоянии и перспективах развития «техносферы»

ПК-5- Способен организовать проектную деятельность по решению технологических задач

# **2.3 Анализ результатов обучения и перечень корректирующих мероприятий по учебной дисциплине**

После окончания изучения обучающимися учебной дисциплины ежегодно осуществляются следующие мероприятия:

- анализ результатов обучения обучающихся дисциплине на основе данных промежуточного и итогового контроля;

- рассмотрение, при необходимости, возможностей внесения изменений в

соответствующие документы РПД, в том числе с учётом пожеланий заказчиков;

- формирование перечня рекомендаций и корректирующих мероприятий по оптимизации трёхстороннего взаимодействия между обучающимися, преподавателями и потребителями выпускников профиля;

- рекомендации и мероприятия по корректированию образовательного процесса заполняются в специальной форме ≪Лист внесения изменений≫.

# **3. Фонд оценочных средств для промежуточной аттестации**

**3.1.** Фонды оценочных средств включают: вопросы и задания к экзаменам соответствующего модуля , зачету и готовности курсовой работы к защите.

#### **3.2.** Оценочные средства.

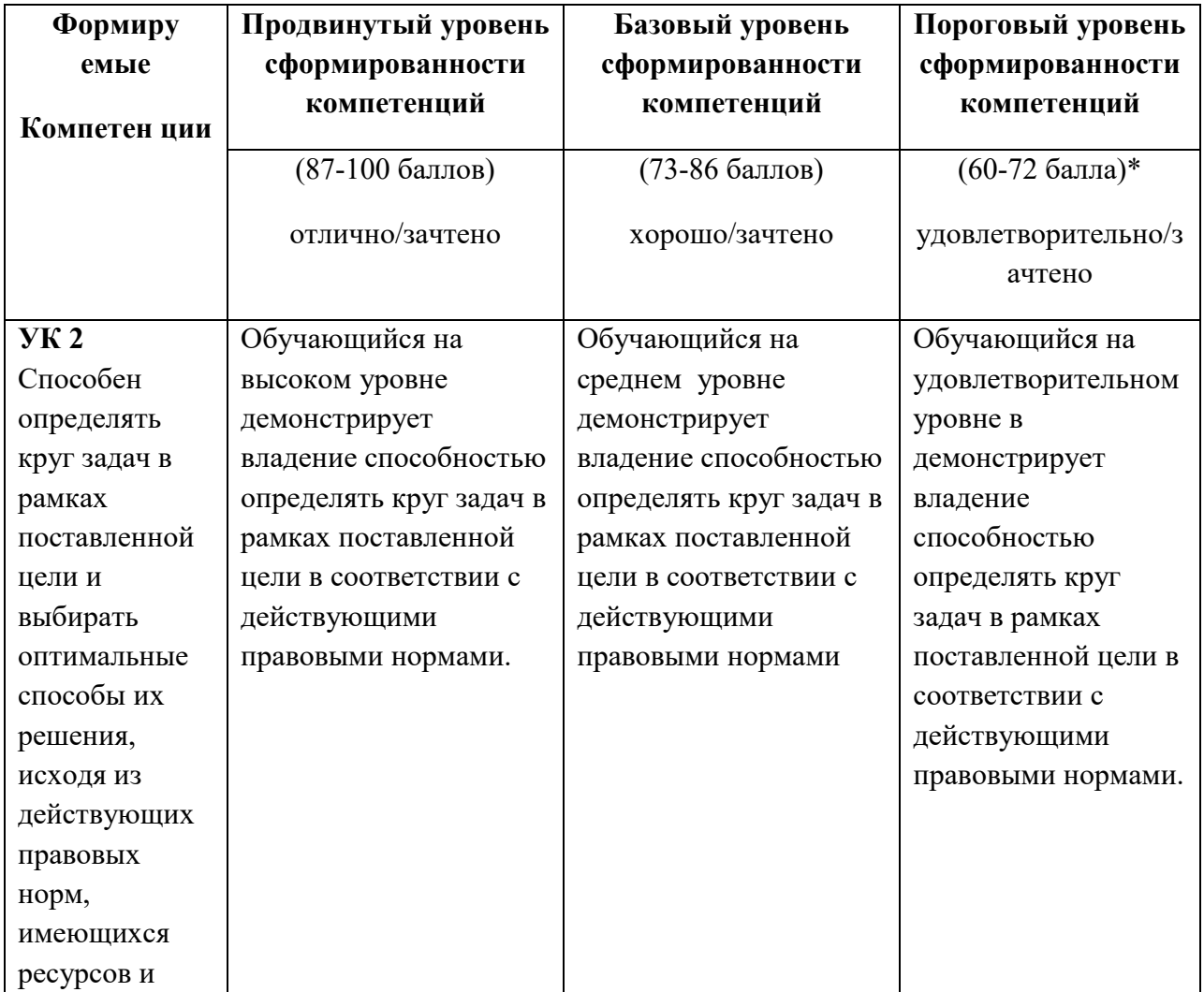

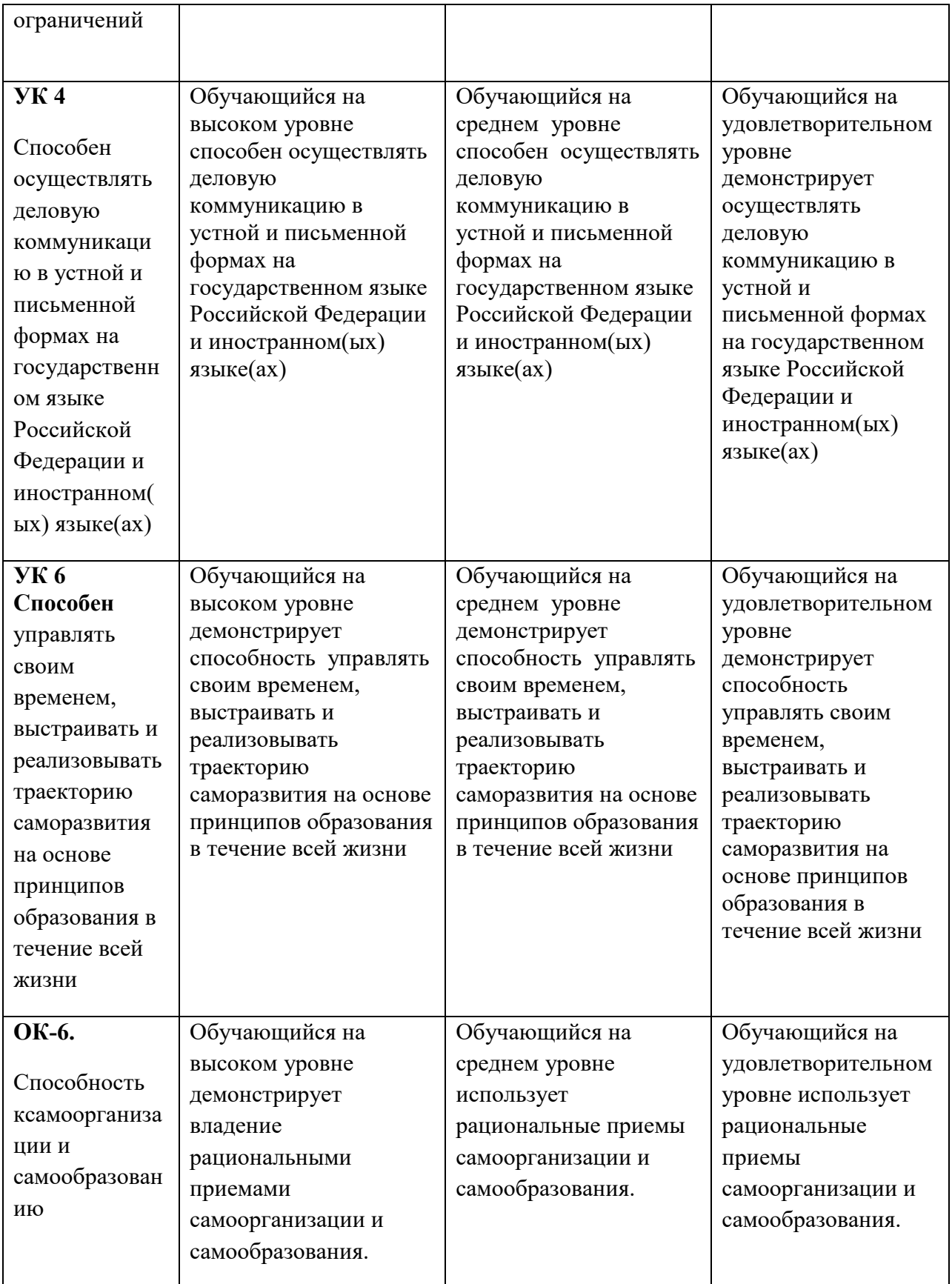

![](_page_29_Picture_476.jpeg)

\*Менее 60 баллов – компетенция не сформирована

### **4. Фонд оценочных средств для текущего контроля**

#### **4.1. Фонды оценочных средств включают:**

1 - анализ графических работ;

- 2 подготовка альбома семестровых работ к экзамену (Модуль 1);
- 3 подготовка альбома семестровых работ к зачёту (Модуль 2)
- 4 подготовка графических работ в электронном виде к экзамену (Модуль 3);
- 5 разработка чертежей творческих заданий для написания курсовой работы (Модуль 4);
- 6 составление библиографического списка по заданной теме;
- 7 подготовка к защите курсовой работы по выбранной теме;
- 8 защита курсовой работы .

# **4.2 Критерии оценивания см. в технологической карте рейтинга рабочей программы дисциплины**

**5. Учебно-методическое и информационное обеспечение фондов оценочных средств**  (литература; методические указания, рекомендации, программное обеспечение и другие материалы, использованные для разработки ФОС).

1. Шкерина Л.В. Измерение и оценивание уровня сформированности профессиональных компетенций студентов – будущих учителей математики: учебное пособие; Краснояр. гос. пед. ун-т им. В.П. Астафьева. Красноярск, 2014. 136 с.

**6. Оценочные средства для промежуточной аттестации. Типовые вопросы к экзамену по начертательной геометрии(Модуль1), зачёту по инженерной графике (Модуль 2), экзамен по компьютерной графике (Модуль 3), курсовая работа по 3D моделированию(Модуль 4).** 

#### **Вопросы к экзамену по начертательной геометрии (Модуль 1 )**

- 1. Центральное и параллельное проецирование на плоскость.
- 2. Основные свойства параллельных проекций.
- 3. Деление отрезка в заданном отношении.
- 4. Определение длины отрезка прямой способом прямоугольного треугольника.
- 5. Комплексный чертеж точки, прямой.
- 6. Прямые частного положения на комплексном чертеже.
- 7. Конкурирующие точки, прямые.
- 8. Взаимное расположение прямых в пространстве и на комплексном чертеже.
- 9. Линии уровня : горизонталь, фронталь, профильная прямая уровня, линия ската. Их изображение на комплексном чертеже.
- 10. Позиционные задачи на точку, прямую и плоскость.
- 11. Изображение прямого угла на комплексном чертеже, особенности.
- 12. Взаимное расположение прямой и плоскости. Определение на комплексном чертеже. Конкурирующие прямые. Определение видимости прямой относительно плоскости с помощью конкурирующих точек.
- 13. Взаимное расположение плоскостей. Правила решения задач на комплексном чертеже. Особенности и закономерности.
- 14. Перпендикулярность прямых и плоскостей. Примеры решения задач.
- 15. Многогранники. Изображение многогранников на комплексном чертеже.
- 16. Построение проекций точек, принадлежащих ребрам и граням многогранника.
- 17. Пересечение прямой и многогранника.
- 18. Пересечение многогранника плоскостью частного положения.
- 19. Определение сечения многогранника плоскостью общего положения.
- 20. Определение натуральной величины сечения многогранника плоскостью.
- 21. Поверхности, образование, классификация.
- 22. Поверхности вращения.
- 23. Линейчатые поверхности с тремя направляющими.
- 24. Поверхности с плоскостью параллелизма, примеры построения поверхностей на комплексном чертеже.
- 25. Каркасные поверхности. Каналовые поверхности. Топографическая поверхность.
- 26. Поверхности второго порядка.
- 27. Пересечение поверхностей вращения плоскостью частного положения.
- 28. Пересечение поверхностей вращения плоскостью общего положения.
- 29. Определение натуральной величины сечения.
- 30. Пересечение поверхностей. определение линии пересечения поверхностей.
- 31. Способ вспомогательных секущих плоскостей.
- 32. Способ вспомогательных секущих сфер (концентрические и эксцентрические сферы).Частные случаи пересечения поверностей. Теорема Монжа.
- 33. Поверхности со сквозным отверстием.
- 34. Развертки поверхностей (призмы).
- 35. Развертки поверхностей (пирамиды).
- 36. Развертки поверхностей (прямой круговой цилиндр).
- 37. Развертки поверхностей (прямой круговой конус).
- 38. Способ замены плоскостей проекций. Основные задачи, решаемые способом замены плоскостей проекций.
- 39. Способ вращения вокруг проецирующих прямых.
- 40. Способ вращения вокруг прямых уровня.
- 41. Аксонометрия. Виды аксонометрических проекций. Теорема Польке.
- 42. Стандартные виды аксонометрических проекций. Коэффициенты искажения. ГОСТ 2.317-69.
- 43. Изометрия. Построение окружностей в прямоугольной изометрической проекции.
- 44. Диметрия. Построение окружностей в прямоугольной диметрической проекции.

#### **Вопросы к зачету по инженерной графике ( Модуль2)**

**1** Государственные стандарты (ГОСТ), единая система конструкторской документации ( ЕСКД). Правила оформления чертежа (форматы, масштабы, типы линий, шрифты, основная надпись).

**2** ГОСТ 2.307-68 – правила нанесения размеров на чертеже.

**3** Сопряжения. Виды сопряжений, построение сопряжений и касательных.

**4** ГОСТ 2.305-2008 – изображения чертежа: виды, разрезы, сечения.

4.1 Виды: основные, дополнительные, местные. Расположение и обозначение видов на чертежах.

4.2 Разрезы. Правила выполнения, классификация разрезов. Обозначение разрезов на чертежах.

4.3 Сечения. Классификация сечений. Изображение и обозначение сечений на чертежах.

**5** Аксонометрические проекции. Виды аксонометрических проекций, правила их построения.

**6** Прямоугольная изометрия. Построение окружности в изометрии. Построение изометрических проекций деталей.

**7** Виды соединений деталей: разъемные и неразъемные. Резьбовые соединения.

**8** Резьба. Определение резьбы, образование. Классификация резьбы. Стандартная резьба.

**9** Изображение и обозначение резьбы на чертежах. Изображение резьбового соединения деталей.

**10** Эскизы. Определение эскиза, правила выполнения.

**11** Шероховатость поверхности. Определение шероховатости, классы шероховатости поверхностей. Обозначение на чертеже.

**12** Сборочные чертежи. Правила выполнения. Условности и упрощения, допускаемые на сборочных чертежах. Спецификация.

**13** Технический рисунок. Правила выполнения. Приемы рисования простых фигур, геометрических тел.

**14** Нанесение тона на поверхности детали и отмывка технических рисунков.

**15** Строительные чертежи.

15.1 Правила выполнения и оформления строительных чертежей. Основная надпись.

15.2 Типы линий и масштабы, применяемые в строительной документации.

15.3 Модульная координация размеров в строительных чертежах.

15.4 Графическое обозначение материалов.

15.5 Конструктивные элементы зданий.

15.6 Планы, разрезы, фасады зданий. Правила их выполнения.

#### **Вопросы к экзамену (Модуль 3)**

1. Роль графических пакетов КОМПАС-ГРАФИК, КОМПАС-3D и АutoCAD в современном промышленном комплексе. Выполнить фрагмент чертежа детали.

2. Какие отечественные и зарубежные графические программные пакеты и разработки известны российскому пользователю. Перечислить. Выполнить чертеж детали.

3. Основные приемы работы в САПР КОМПАС. Создать основание детали , используя приемы выдавливания объекта.

4. Компактная панель, вызов и прерывание команд. Построить чертеж детали, нанести размерные линии и проставить размеры.

5. Расширенная панель команд. Привести примеры построения параллельных и перпендикулярных прямых

6. Работа с текстом в пакете КОМПАС-ГРАФИК. Заполнение основной надписи.

7. Команда «Непрерывный ввод объектов». Измерение длины отрезка.

8. Построение сплайна, редактирование координат точки.

9. Привязки и вспомогательные построения. Глобальные и локальные привязки.

10. Панель свойств, её значение в пакете КОМПАС-ГРАФИК.

11. Построение правильных многоугольников. Выполнить чертеж детали, проставить размеры.

12. Команды редактирования, их применение.

13. Фаски и скругления. Построение сопряжений. Выполнить чертеж плоской детали с построением сопряжений.

14. Использование конструкторской и прикладной библиотек. Выполнить чертеж детали , применить возможности библиотек.

15. Создание сборочного чертежа и спецификации на примере соединения болтом.

#### **Вопросы к защите (Модуль 4)**

1. Особенности работы с трехмерными моделями. Операции выдавливания. Привести примеры.

2. Общие принципы моделирования. Кинематическая операция. Привести примеры.

3. Построение тела по сечениям. Привести примеры.

4. Особенности интерфейса. Управляющие элементы и команды(увеличить, повернуть, переместить и др.). Создать деталь с применением операций выдавливания.

5. Инструментальные панели в КОМПАС -3D. Поверхности. Пространственные кривые.

6. Вспомогательная геометрия. Моделирование детали типа «вал». Скругления.

7. Дерево построения модели. Что отражает дерево построения (обозначения начала координат, оси, плоскости и … .)? Создать деталь с применением операций выдавливания.

8.Отображение модели (каркас, без невидимых линий, полутоновое изображение и др.). Моделирование детали с применением кинематических операций.

9. Операции редактирования при построении пространственной модели.

10. Возможности редактирования : симметрия, введение дополнительных плоскостей.

11. Моделирование сборки. Создание деталей для сборки.

12. Создание сборочного чертежа и спецификации.

#### **Примерные темы курсовых работ Модуль 4**

- 1. 1. Изучение основных положений ГОСТ 2.305 2008 «Изображения. Виды. Разрезы. Сечения», раздел – Основные , дополнительные и местные **виды**. (Разработка примеров заданий -3D ).
- 2. Изучение основных положений ГОСТ 2.305 2008 «Изображения. Виды. Разрезы. Сечения», раздел – Вертикальные , горизонтальные **разрезы** (Разработка примеров заданий в 3D ).
- 3. Изучение основных положений ГОСТ 2.305 2008 «Изображения. Виды. Разрезы. Сечения», раздел – **Классификация разрезов** (Разработка примеров заданий в 3D ).
- 4. Изучение основных положений ГОСТ 2.305 2008 «Изображения. Виды. Разрезы. Сечения», раздел – **Условности**, применяемые при выполнении разрезов на чертежах (Разработка примеров заданий ).
- 5. Сущность аксонометрических изображений. ГОСТ 2.317- 69(2011). Правила построения изометрической проекции. Изучение изменений в стандарте, пересмотренном в 2011г.
- 6. ГОСТ 2.317-69 (2011) Единая система конструкторской документации. Аксонометрические проекции. **Диметрическая ортогональная** проекция. Особенности построения изображения детали в диметрии. Привести пример поэтапного построения изображения изделия с вырезом ¼.
- 7. ГОСТ 2.306-68 (2008) Единая система конструкторской документации (ЕСКД). Обозначения графические материалов и правила их нанесения на чертежах (с Изменениями N 1-4). Привести пример обозначения материалов.
- 8. ГОСТ 2.307-68 Единая система конструкторской документации (ЕСКД). Нанесение размеров и предельных отклонений (с Изменениями N 1, 2, 3). Привести примеры нанесения размеров на чертежах. (3 студента). Изменения и поправки в ГОСТ 2.307-2011.
- 9. ГОСТ 2.309-73 Единая система конструкторской документации. Обозначения шероховатости поверхностей.
- 10. ГОСТ 2.311-68 Единая система конструкторской документации (ЕСКД). Изображение резьбы (с Изменением N 1).
- 11. ГОСТ 2.312-72 Единая система конструкторской документации (ЕСКД). Условные изображения и обозначения швов сварных соединений (с Изменением N 1).
- 12. ГОСТ 2.313-82 Единая система конструкторской документации (ЕСКД). Условные изображения и обозначения неразъёмных соединений. Привести примеры.
- 13. ГОСТ 2.315-68 Единая система конструкторской документации (ЕСКД). Изображения упрощённые и условные крепёжных деталей (с Изменениями N 1, 2)
- 14. ГОСТ 2.316-68 Единая система конструкторской документации (ЕСКД). Правила нанесения на чертежах надписей, технических требований и таблиц (с Изменениями N 1, 2, 3);
- 15. ГОСТ 2.321-84 Единая система конструкторской документации (ЕСКД). Обозначения буквенные.
- 16. Неразъёмные соединения. ГОСТ 5264-80. Ручная дуговая сварка. Соединения сварные. Основные типы, конструктивные элементы и размеры (с Изменением N 1)-2 студента.
- 17. Неразъёмные соединения. ГОСТ 2.312-72 Единая система конструкторской документации (ЕСКД). Условные изображения и обозначения швов сварных соединений (с Изменением N 1). Примеры.
- 18. Неразъёмные соединения. ГОСТ 14771-76 Дуговая сварка в защитном газе. Соединения сварные. Основные типы, конструктивные элементы и размеры (с Изменениями N 1, 2, 3)
- 19. Неразъёмные соединения. ГОСТ 17325-79 Пайка и лужение. Основные термины и определения (с Изменениями N 1, 2)
- 20. ГОСТ 2.313-82 Единая система конструкторской документации (ЕСКД). Условные изображения и обозначения неразъёмных соединений.
- 21. Соединения разъёмные шпоночные**.** ГОСТ 23360-78. Основные нормы взаимозаменяемости. Соединения шпоночные с призматическими шпонками. Размеры шпонок и сечений пазов. Допуски и посадки (с Изменениями N 1, 2)
- 22. ГОСТ 24071-97 (ИСО 3912-77) Основные нормы взаимозаменяемости. Сегментные шпонки и шпоночные пазы (с Поправкой). Примеры изображений .
- 23. Особенности выполнения чертежей армированных изделий.
- 24. Особенности выполнения чертежей литых деталей.
- 25. Особенности чертежей деталей, выполненных горячей штамповкой.
- 26. Сборочный чертёж. Условности и упрощения на чертеже сборочной единицы.
- 27. Чтение сборочных чертежей.
- 28. Строительные чертежи. Особенности строительных чертежей. СПДС.
- 29. Правила выполнения и оформления строительных чертежей. Основная надпись. Конструкции металлические.
- 30. Типы линий и масштабы, применяемые в строительной документации. Конструкции железобетонные.

# **Лист внесения изменен**ий

#### Дополнения и изменения в рабочую программу дисциплины на 2020/2021 учебный год

В программу вносятся следующие изменения:

1. Обновлены титульные листы рабочей программы, фонда оценочных средств в связи с изменением ведомственной принадлежности - Министерству просвещения Российской Федерации.

2. Обновлена и согласована с Научной библиотекой КГПУ им. В.П. Астафьева «Карта литературного обеспечения (включая электронные ресурсы)», содержащая основную и дополнительную литературу, современные профессиональные базы данных и информационные справочные системы.

3. Обновлена «Карта материально-технической базы дисциплины», включающая аудитории для проведения занятий лекционного типа, занятий семинарского типа, курсового проектирования (выполнения курсовых работ), групповых и индивидуальных консультаций, текущего контроля успеваемости и промежуточной аттестации, помещения для самостоятельной работы обучающихся в КГПУ им. В.П. Астафьева) и комплекс лицензионного и свободно распространяемого программного обеспечения.

Программа пересмотрена и одобрена на заседании кафедры ТиП

« 06 » 05 2020 г., протокол № 5

Внесенные изменения утверждаю:

Заведующий кафедрой \_\_\_\_\_\_\_\_\_\_\_\_\_\_\_\_\_ С.В. Бортновский

Одобрено НМСС(Н)

Института математики, физики и информатики

« 20 » 05 2020 г., протокол № 8

Председатель \_\_\_\_\_\_\_\_\_\_\_\_\_\_\_\_\_\_\_\_\_\_ С.В. Бортновский

#### **Лист внесения изменений**

#### Дополнения и изменения в рабочую программу дисциплины на 2021/2022 учебный год

В программу вносятся следующие изменения:

1. Обновлена и согласована с научной библиотекой КГПУ им. В.П. Астафьева «Карта литературного обеспечения (включая электронные ресурсы)», содержащая основную и дополнительную литературу, современные профессиональные базы данных и информационные справочные системы.

2. Обновлена «Карта материально-технической базы дисциплины», включающая аудитории для проведения занятий лекционного типа, занятий семинарского типа, курсового проектирования (выполнения курсовых работ), групповых и индивидуальных консультаций, текущего контроля успеваемости и промежуточной аттестации, помещения для самостоятельной работы обучающихся в КГПУ им. В.П. Астафьева) и комплекс лицензионного и свободно распространяемого программного обеспечения.

Программа пересмотрена и одобрена на заседании кафедры ТиП

« 12 » 05 2021 г., протокол № 7

Внесенные изменения утверждаю:

Заведующий кафедрой **С.В. Бортновский** 

Одобрено НМСС(Н)

Института математики, физики и информатики

« 21 » 05 2021 г., протокол № 7

Председатель \_\_\_\_\_\_\_\_\_\_\_\_\_\_\_\_\_\_\_\_\_\_ С.В. Бортновский

#### **Лист внесения изменений**

Дополнения и изменения в рабочую программу дисциплины

на 2022/2023 учебный год

В программу вносятся следующие изменения:

- 1. Обновлена и согласована с Научной библиотекой КГПУ им. В.П. Астафьева «Карта литературного обеспечения (включая электронные ресурсы)», содержащая основную и дополнительную литературу, современные профессиональные базы данных и информационные справочные системы.
- 2. Обновлена «Карта материально-технической базы дисциплины», включающая аудитории для проведения занятий лекционного типа, занятий семинарского типа, курсового проектирования (выполнения курсовых работ), групповых и индивидуальных консультаций, текущего контроля успеваемости и промежуточной аттестации, помещения для самостоятельной работы обучающихся в КГПУ им. В.П. Астафьева) и комплекс лицензионного и свободно распространяемого программного обеспечения.

Программа пересмотрена и одобрена на заседании кафедры ТиП

«11» мая 2022г., протокол №7.

Внесенные изменения утверждаю:

Заведующий кафедрой С.В. Бортновский

Одобрено НМСС (Н) Института математики, физики информатики

«12» мая 2022 г., протокол №8.

Председатель С.В. Бортновский

зав. кафедрой технологии и предпринимательства С.В. Бортновский

# **IV. Учебные ресурсы**

# **4.1 КАРТА ЛИТЕРАТУРНОГО ОБЕСПЕЧЕНИЯ ДИСЦИПЛИНЫ**

# **ГРАФИКА**

44.03.01 Педагогическое образование . Направление подготовки Технология с основами предпринимательства Квалификация выпускника: бакалавр Очная форма обучения

![](_page_39_Picture_228.jpeg)

![](_page_40_Picture_253.jpeg)

![](_page_41_Picture_282.jpeg)

![](_page_42_Picture_251.jpeg)

# **ИНФОРМАЦИОННЫЕ СПРАВОЧНЫЕ СИСТЕМЫ И ПРОФЕССИОНАЛЬНЫЕ БАЗЫ ДАННЫХ**

![](_page_42_Picture_252.jpeg)

![](_page_43_Picture_256.jpeg)

Согласовано:

![](_page_43_Picture_257.jpeg)

# **4.2 Карта материально-технической базы дисциплины «Графика» для обучающихся образовательной программы**

44.03.01 Педагогическое образование . Направление подготовки

Технология с основами предпринимательства

Квалификация выпускника: бакалавр

Очная форма обучения

![](_page_43_Picture_258.jpeg)

![](_page_44_Picture_221.jpeg)

4 – код корпуса ИМФИ КГПУ им. В.П.Астафьева (г. Красноярск, ул. Перенсона, 7)

1 – код главного корпуса КГПУ им. В.П.Астафьева (г. Красноярск, ул. Ады Лебедевой, 89)

## **3.2. Фонд оценочных средств (контрольно-измерительные материалы)**

.

Угольник (углы 30, 60 град, углы 45 град.), линейка для работы на классной доске, циркуль, транспортир, штангенциркуль, резьбомеры для метрической и трубной резьбы, радиусомеры.